# Kermit News *Number 6*

*March 1995*

# Brazil: Election Day 1994

*Brazil's October 1994 general election was almost certainly the world's largest and most complex ever.*

*Kermit software played a crucial role.*

*In Rio de Janeiro, ballots are transcribed to PCs for transmission to the tabulating center by MS-DOS Kermit. Article on page 19.*

# **CONTENTS**

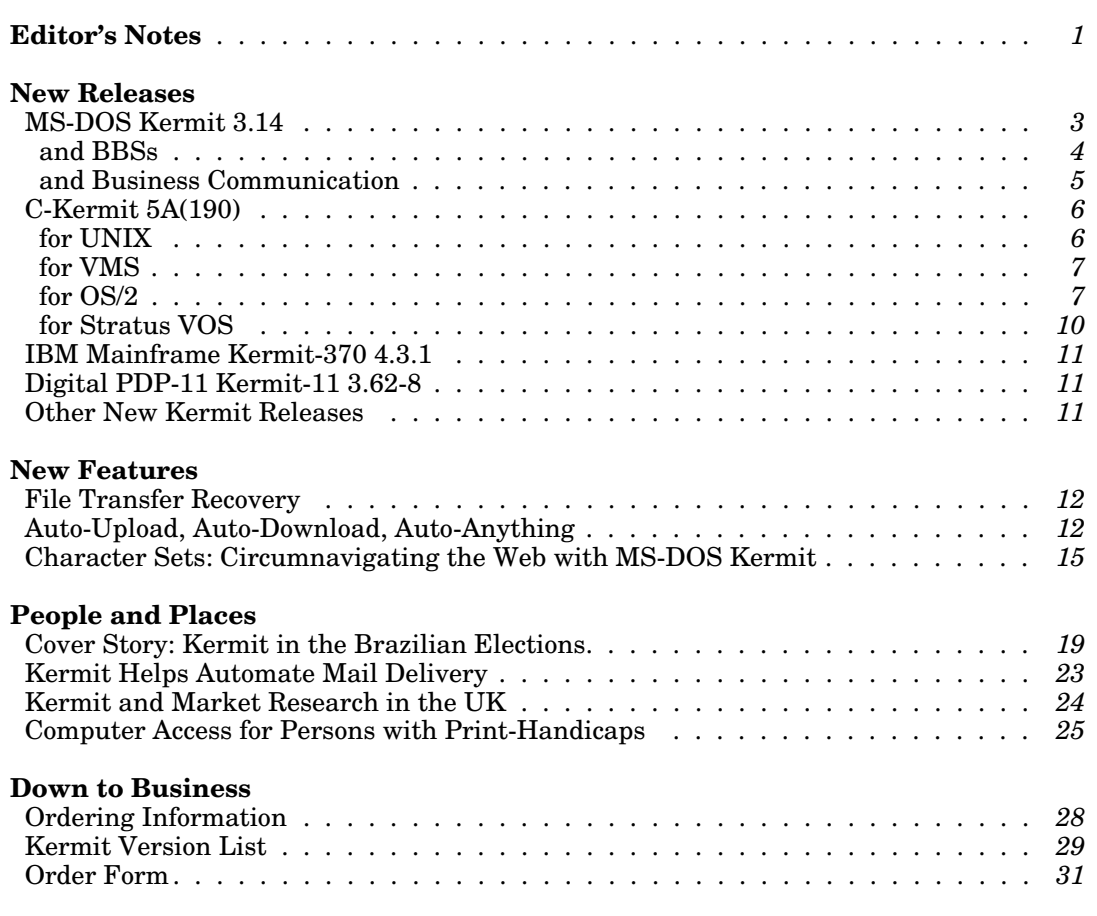

*Kermit News (ISSN 0899-9309) is published periodically free of charge by Kermit Development and Distribution, Columbia University Academic Information Systems, 612 West 115th Street, New York, NY 10025, USA. Contributed articles are welcome.*

*Editor: Christine M. Gianone E-Mail: cmg@ columbia.edu*

*Copyright 1995, Trustees of Columbia University in the City of New York. Material in Kermit News may be quoted or reproduced in other publications without permission, but with proper attribution.*

*The Kermit file transfer protocol is named after Kermit the Frog, star of the television series The Muppet Show, used by permission of Henson Associates, Inc.*

*Cover: Brazilian Presidential Election, October 1994. Using computers to count votes, Rio de Janeiro. Photo: Jorge William, Agência O Globo.*

# **Editor's Notes**

nounces new releases of our three most popular com- and the use of our documentation. Our manuals munications software programs: teach users, even complete novices, how to use Ker-

- 
- 2. **C-Kermit** for UNIX, OS/2, OpenVMS, Stratus VOS, in between. Please keep in mind: and several other operating systems;
- CICS, and MUSIC.

These new versions offer:

- **File transfer failure recovery** for DOS, Windows, Second, we look to those large organizations that save UNIX, VMS, OS/2, OS-9, AOS/VS, VOS, Amiga, and huge amounts of money on software licensing and
- 
- character sets, dialing, and much more.

In the December 1994 issue of *DEC Professional* mag-<br>azine, Kevin Barkes writes in his column, "*The* our terms are easy. You can read about several suc-<br>newest MS-Kermit and C-Kermit programs have fea-<br>cessful new coope *tures and speeds rivaling the leading commercial software packages.*'' Of Kermit's role in the 1994 Brazilian elections (see our article on page 19), he says "If Kermit can work in a difficult situation like **While Surfing the Internet...** *this, you can imagine what it can do in your shop.*''

by book sales, mail orders, and commercial licenses.<br>Since our lost ignue there has been an evaluation in whole new approach (for us) to software dis-Since our last issue, there has been an explosion in whole new approach (for us) to software dis-<br>tribution. But please do remember to purchase the popularity of the Internet. Our Internet ftp site, the relevant manuals if you haven't already  $R\text{ERMIT.COLUMBIA.EDU, always a popular Internet of the tree does not have a larger number of edges.}$ resource, is now playing host to thousands of file transfer requests each day.

network is good . . . and bad too. While we're delighted with its increased visibility and popularity, mail orders are down and our support burden is up.

Welcome to *Kermit News* Number 6. This issue an-<br>To keep pace, we must increase our mail-order sales mit software effectively, and are also excellent refer-1. **MS-DOS Kermit** for DOS and Windows; ence works for seasoned professionals and everyone

- 3. **IBM Mainframe Kermit** for VM/CMS, MVS/TSO, The manuals reduce the load on our help desk and CICS and MUSIC
	- Sales of the manuals are the primary source of funding for the Kermit project.

UNIX, VMS, OS/2, OS-9, AOS/VS, VOS, Amiga, and huge amounts of money on software licensing and IBM mainframes (see the article on page 12). IBM mainframes (see the article on page 12).<br>Support by distributing Kermit software internally, to<br>murchase manuals from us in bulk (at quantity dis-<br>inter-• **Auto-download**/upload/configuration via APC mech- purchase manuals from us in bulk (at quantity discounts) and to consider making contributions to the • **General improvements** in performance, script pro-<br>gramming, client/server protocol, terminal emulation, negatively note that saves them so much money port the software that saves them so much money.

New and full-featured C-Kermit programs are avail-<br>able for **QNX** and **Stratus VOS**. And there also is<br>new support for recent OS releases in the ever-<br>changing UNIX market (article on p.6). This every-<br>changing UNIX market Kermit software today is a powerful, consistent, and<br>fully interopable communications solution for the industry's most popular computers.<br>industry's most popular computers.<br>fully interopable communications solution for the

Be sure to visit our new World Wide Web home page:

A Word to Our Sponsors http://www.columbia.edu/kermit/

The Kermit project is entirely self-supporting, funded Here you will find our new illustrated catalog,<br>hy heelt select mail andang and commencial licences. MS-DOS Kermit graphic screen shots, and a

And for a unique international perspective on The increased accessibility of Kermit software via the Internet, be sure to read *Circumnavigating*<br>network is good and had too. While we're the Web on page 15.

# **Books, Books, Books**

# **Digital Press Changes Hands & en Français?**

Digital Press, publisher of our English-language Ker- The French translation of *Using MS-DOS Kermit*, by mit books, has been transferred from Digital Equip- another good friend, Jean Dutertre of Digital France, ment Corporation to: remains available not only in France, but can also be

225 Wildwood Street

overlook the comments on page 46 . . . ) Overseas offices of Butterworth-Heinemann can be reached at the following telephone numbers:

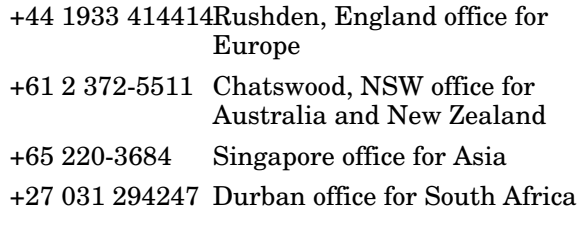

The new arrangement has been in effect for more<br>than a year so all the wrinkles should be ironed out.<br>But if your bookstore is having difficulty obtaining<br> $\begin{array}{r}$  Transfer Protocol, Don Knuth wrote: English-language Kermit books, please refer them to I hope that many readers of this book will be chal-<br>lenged to find high-level concepts and invariant rela-

# **Und immer noch ein neues Buch!** I'm pleased to announce that such a proof has

Always again another book! *Using C-Kermit*, the recently been completed. It shows that Kermit is C-Kermit is expansion of the recently been completed. It shows that Kermit is c-Kermit is will be C-Kermit 5A user manual published by Digital Press, both safe (if you receive a file using Kermit, it will be has been translated into German by our good friend, the same one that was sent) and live (if you send a Gisbert W. Selke of the WIdO (Wissenschaftliches In-Gisbert W. Selke of the WIdO (Wissenschaftliches In-<br>stitut der Ortskrankenkassen) in Bonn (a small Uni-<br>hideously, it will eventually get to the recipient). versity town in Germany), and published in deluxe hardcover edition by Verlag Heinz Heise of Han-<br>
The proof appears in *Kermit: Specification and*<br> *Verification* to be published in the Oxford University

lag Heinz Heise GmbH & Co. KG, Helstorfer Straße 7, placed on the Kermit archives at Columbia. D-30625 Hannover, Germany.

Heise also published, a German edition of *Using MS*-<br>tact me at huggins@umich.edu. *DOS Kermit* for German-speaking Kermit users.

ordered from us on our order form, as a special con- DIGITAL PRESS venience to Francophones outside France: Butterworth-Heinemann

Woburn, MA 01801, USA Christine M. Gianone, *Kermit MS-DOS mode d'emploi* Voice: +1 800 366-2665, Fax: +1 617 933-6333<br>Dutertre. Heinz Schiefer & Cie., 45 rue Henri de Regnier, F-78000 Versailles. Tel. +33 39 53 95 26, (a member of the Reed Elsevier group). Fax. +33 39 02 39 71.

Kermit books can, as always, be obtained directly<br>from Columbia University (see our order form), but<br>orders to the publisher (e.g. from bookstores) must<br>now go to Butterworth-Heinemann. (We also hope that French authoritie

# Here's Proof!

Australia and New Zealand *James Huggins* +65 220-3684 Singapore office for Asia *Department of EE and CS*  $Ann Arbor, MI, USA$ 

lenged to find high-level concepts and invariant relations by which various versions of the Kermit protocol can be proved correct in a mathematical sense.

hideously, it will eventually get to the recipient).

Verification, to be published in the Oxford University Frank da Cruz and Christine M. Gianone, *C-Kermit* – Press book "Specification and Validation Methods,"<br>Einführung und Referenz (1994), ISBN 3-88229-023-4. edited by Egon Börger, due in April 1995. After pub-*Einführung und Referenz* (1994), ISBN 3-88229-023-4. edited by Egon Börger, due in April 1995. After publication, an electronic version of the paper will be

Tel. +49 (05 11) 53 52-0, Fax. +49 (05 11) 53 53-1 29.<br>Readers may recall that Gisbert also translated, and If you're interested in a preprint, or if you have ques-<br>features may recall that Gisbert also translated, and tions or comments about the paper, feel free to con-

# **Announcing MS-DOS Kermit 3.14**

The PC marketplace grows and changes constantly, mand. It still includes serial communications, the and MS-DOS Kermit is changing with it. MS-DOS full Kermit protocol implementation, and the com-Kermit 3.14 for PCs with DOS or Windows was plete script programming language. Weighing in at released in January 1995. It was prepared by Profes- only 105K, it is perfect for use as an external protocol sor Joe R. Doupnik of the Center for Atmospheric and and script execution engine in BBSs, in embedded ap-Space Sciences and Department of Electrical En- plications, and behind custom menus. gineering of Utah State University in Logan, Utah, USA, in cooperation with Columbia University in Diskette subdirectories include: New York City and Dr. Hirofumi Fujii of the Japan National Laboratory for High Energy Physics. • Dialing scripts for many types of modems.

The new release includes an incredible number of en-<br>
File transfer and printer utilities. hancements in every area designed to keep MS-DOS • Windows files. Kermit up-to-date with new PC, modem, and net-<br>working technology. The big ones are:<br>A complete Cyrillic supplement of the set of the set of the set of the set of the set of the set of the set of the set of the set of the

- **File transfer recovery** allows interrupted binary-
- 
- 
- The new Kermit diskette includes complete packages to list) for testing and other contributions. for **Hebrew** and **Cyrillic** terminal emulation, including fonts and keyboard drivers. Read those Russian newsgroups! Access online Hebrew databases!
- **MS-DOS Kermit and SAS/GRAPH**<br>are now fully supported, even on ordinary US-model Users of SAS/GRAPH® can now v
- 
- don't need (or can't fit) all the features of the full version, and for use as an external protocol or script

## **The New MS-DOS Kermit Diskette** graphics program:

MS-DOS Kermit now comes on a high-density 1.44- GOPTIONS DEVICE=KRMTxxx; MB 3.5-inch DOS-format directory-structured dis-<br>where *xxx* is VGA or AUTO, corresponding to Kermit's kette that contains everything you need, including SET TERMINAL GRAPHICS setting. three different executables: the full-functioned version, a smaller "Medium" version, and a tiny "Lite" For more information on these device drivers, contact<br>version. The medium version can be used on PCs SAS Institute Technical Support of 1,1,010,677,8008 with small memories, e.g. on old XTs, where the full-<br>and ask for the Graphics group. featured version might not fit. It can also be used if you simply do not need Kermit's networking or To view sample full-color Kermit SAS graphics graphics terminal emulation capabilities; this lets screens, point your graphics Web browser at URL: you run bigger programs ''under'' Kermit in the extra free conventional memory. http://www.columbia.edu/kermit/shots.html

Yes, another new Kermit for your PC! The "Lite" version has no network support or terminal emulation at all, including no CONNECT com-

- 
- Network shims, drivers, and documentation.
- 
- 
- 
- 
- A complete Cyrillic support package.
- A complete Hebrew support package.

mode transfers to be continued from the point of All the utilities you need are on this disk, so there is failure, for use with C-Kermit 5A(190) and IBM no longer a separate "utilities" disk. Our deepest<br>Mainframe Kermit 4.3.1 (see article on page 12). <br>thanks as always to Joe Dounnik for bringing thanks, as always, to Joe Doupnik for bringing • **ANSI and Wyse-50** terminal emulation add two another new version of MS-DOS Kermit to us, and popular terminal types to MS-DOS Kermit's reper-<br>special thanks to Dr. Fujij for his work on the Kanji popular terminal types to MS-DOS Kermit's reper-<br>
toire. ANSI emulation is ideal for accessing BBSs.<br>
features, and to Yossi Gil at the Technion in Israel for features, and to Yossi Gil at the Technion in Israel for • The greatest Kermit protocol implementation is now the fonts, to Dimitri Vulis in Brooklyn for the Cyrillic available for **BBSs** themselves (see article on page 4). keyboard drivers, and to many others (too numerous keyboard drivers, and to many others (too numerous

are now fully supported, even on ordinary US-model Users of SAS/GRAPH® can now view Sixel-based<br>IBM PCs and compatibles. See article on page 15. color graphics with MS-DOS Kermit. Starting with color graphics with MS-DOS Kermit. Starting with • The **script programming** language now includes release 6.10 of SAS software, which is available now on several popular UNIX platforms, two new device • New **smaller versions** are provided for those who drivers can be used to generate color graphics directly don't need (or can't fit) all the features of the full on your Kermit display.

execution engine in BBSs and other applications. To view a graph from an interactive SAS/GRAPH session, use this syntax at the beginning of your

SAS Institute Technical Support at +1 919 677-8008

# **MS-DOS Kermit Meets the BBS**

Most Bulletin Board Systems (BBSs) today either requirements, so it can easily coexist in conventional lack support for Kermit protocol, or supply a poor im- memory with your BBS program. plementation. Now BBSs can use the "Real" MS-DOS Kermit itself, as an external protocol. Why should a The KERMIT.UPD file that comes with MS-DOS Kermit BBS add or upgrade Kermit file transfer? 3.14 includes a new BBS Operators Guide to show

- 1. To make your BBS accessible to Kermit software pro-
- 2. Kermit file transfer is robust. It works well even<br>when connections are noisy. And, properly imple-<br>monted and configured it is just as feat or fector than<br>old version of PC-Kermit became obsolete when it mented and configured, it is just as fast or faster than
- 3. Kermit protocol survives 7-bit connections; most<br>other protocols do not. This is important when callers looking for a replacement ever since. We finally came<br> $\frac{1}{2}$
- clients are available for most popular operating sys- *the download problems for many of them.*'' tems: DOS, Windows, OS/2, UNIX, VMS, VOS, etc.
- 
- or later, or C-Kermit 5A(190) or later for UNIX, OS/2,

- 
- 
- Ability to release the connection immediately when *reliable as an external protocol.*" the carrier signal drops.
- 
- 
- 

The new "Kermit Lite" program, KERLITE.EXE, developed in part with the financial support of XAP Com-<br>
pany (see page 5), is especially suited to BBSs. Fea-<br>
contact us if they would like to make arrangements to tures not needed on BBSs (such as a terminal package MS-DOS Kermit with their products. emulator and a TCP/IP network stack) are stripped away to minimize its disk footprint and its memory

you how it's done.

grams. The new releases of MS-DOS Kermit and<br>
OS/2 C-Kermit include ANSI terminal emulation,<br>
required for accessing BBSs.<br>
required for accessing BBSs.<br>
required for accessing BBSs.<br>
required for accessing BBSs. other protocols (see benchmarks in *Kermit News #5*). was unable to support the higher DTE speeds of the  $\frac{1}{2}$  arrive over public data networks and other non-direct across KERLITE – just what we were looking for. It paths. In most cases, Kermit can even sense 7-bit is now installed on Exec-PC and has proven to be connections automatically. very popular on our Telnet-in nodes of the BBS that 4. Kermit protocol can be used by Internet-accessible are available via our Internet connection. The other BBSs and other services. It works well over TELNET *protocols we have online were troublesome for many of* connections, even 7-bit ones, and Kermit TELNET *the Telnet users. Kermit has done a good job on fixing*

5. Only Kermit protocol is capable of converting from Mike Robertson in Sweden says, ''We have been using one text character set to another during text-file the KERLITE program to provide an external Kermit<br>transfer. This is vital as the BBS world becomes negro to provide the MBBS system (a BBS system transfer. This is vital as the BBS world becomes<br>more international, and BBS clients more diverse. Found mostly in Seandinavia) We win two of the more international, and BBS clients more diverse.<br>
Found mostly in Scandinavia). . . . We run two of the<br>
Remember, not all computers use IBM Code Pages to<br>
<u>DDS lines as direct compating</u> Derivative hard as Remember, not all computers use IBM Code Pages to BBS lines as direct connect to a Portmaster box ac-<br>ting as a Telnet server to let people get to the BBS<br>6. MS-DOS Kermit can "autoconfigure" callers for max-<br>wor the Inter MS-DOS Kermit can "autoconfigure" callers for max-<br>imum performance, and can initiate "autoupload" and<br> $\frac{1}{2}$  like to tun it). Because the Telest server and remum performance, and can initiate autoupload and<br>
"autodownload" operations without user intervention,<br>
provided the client software is MS-DOS Kermit 3.13<br>
or later or C Kermit 5.4(190) or later for UNIX OS/2<br>
to accept a VMS, or OS-9 (see article on page 14). https://www.mal protocols terminate quickly when carrier is dropped so that the BBS can sense the drop. KER-New features ideal for use in BBS systems: LITE fulfils this requirement. Other options set here make sure that Kermit tidies up after failed uploads, • Support for "Fossil drivers" used on BBSs. and also forbids access to files other than those • Support for high interface speeds (up to 115200 bps) specified by the BBS in the command line, both of and hardware flow control for use with high-speed which are important requirements for a BBS. data-compressing modems. *Experience so far has shown KERLITE to be extremely*

• File transfer operations may be logged to a file. MS-DOS Kermit may be used by BBS *operators* without any special arrangements. Simply order it, in- • Uploads can be restricted to a particular directory.<br>• Downloads can be driven by a file list.<br>• Operators section of the KERMIT UPD file and then an-Operators section of the KERMIT.UPD file, and then announce it to your users.

contact us if they would like to make arrangements to

# **MS-DOS Kermit Means Business**

In recent years, MS-DOS Kermit has seen increasing be done interactively, such as dialing up, logging in, use within business software as a communications handling various error conditions, and (of course) and scripting program and/or file transfer engine. transferring data swiftly and accurately. This phenonenon is especially evident in electronic claims submission and EDI (Electronic Data Inter- **Student Financial Aid by Modem** change) applications.

*tions and transfer the data behind the scenes.*

Health care providers and insurers are turning to the ment technologies – data collection, hard-copy print-<br>PCs and modems to eliminate eastly paperwork in example, multimedia interactive information display, PCs and modems to eliminate costly paperwork in or-<br>database management, and electronic data exchange<br>database management, and electronic data exchange der to reduce health-care costs and speed up the database management, and electronic data exchange<br> $\frac{1}{2}$   $\frac{1}{2}$   $\frac{1}{2}$   $\frac{1}{2}$   $\frac{1}{2}$   $\frac{1}{2}$   $\frac{1}{2}$   $\frac{1}{2}$   $\frac{1}{2}$   $\frac{1}{2}$   $\frac{1}{2}$   $\frac{1}{2}$   $\$ reimbursement process. Claim forms are filled out on  $\overline{X}$   $\overline{X}$   $\overline{X}$   $\overline{Y}$  company is making the task of filling out the computer series in the dector's office hearital or complex forms simple for students a the computer screen in the doctor's office, hospital, or complex forms simple for student<br>non-negative screen in the computer screen in the computer student of the computer of a hutten to and also more efficient to process pharmacy, and submitted at the touch of a button to a medical claims clearinghouse or directly to the insurance company. *Kermit Lite, driven by a custom script*

Over the years every insurer and clearinghouse de-<br>veloped proprietary and incompatible formats and<br>software. The recent growth in electronic claims sub-<br>mission has supported a mayoment towards attacked and and reliably. mission has spurred a movement towards standardization, allowing (for example) a doctor's office to submit different types of claims in a uniform manner. The American National Standards Institute (ANSI) <br>
"Over 2 million students annually are expected to<br>
recently approved EDI formats for Insurance Claims utilize XAP's software by 1996, submitting their comrecently approved EDI formats for Insurance Claims utilize XAP's software by 1996, submitting their com-<br>Submission and Electronic Remittance and this will pleted applications electronically. As the availability Submission and Electronic Remittance, and this will pleted applications electronically. As the availability only hasten the end of the "mountains-of-paper" sys-<br>of modems for students continues to increase, XAP only hasten the end of the "mountains-of-paper" sys-<br>tem, with all its confusion and delays, and will enable<br>Company is planning to receive the predominance of tem, with all its confusion and delays, and will enable Company is planning to not only a standardized method for electronic submis-<br>its applications via EDI." not only a standardized method for electronic submission of claims, but also for their payment.

electronics market, where warranty claims can now be filed electronically. Likewise, companies that use use, and high file-transfer efficiency. When modem computers to keep track of inventory can now refresh transmission is elected, Kermit Lite, driven by a cuscomputers to keep track of inventory can now refresh their stocks automatically when items run low, using tom script program, dials to the XAP facility and, ac-<br>software that sends orders to their sunnliers by ting as the EDI transport, submits the completed apsoftware that sends orders to their suppliers by ting as the EDI transport, submits the modem Retail distributors of standardized parts and plications automatically and reliably. modem. Retail distributors of standardized parts and components can now have pricing updates loaded automatically into their business computer systems According to an article in *Bank Systems Technology*, by their suppliers. October 1994, this system not only replaces the bur-

to make the connections and transfer the data behind a more streamlined and efficient one, but, through<br>the scenes Because of its unobtrusive user interface the newly formed Educational Loan Management the scenes. Because of its unobtrusive user interface, the newly formed Educational Loan Management<br>MS-DOS Kermit can be invisible to the user and be. (ELM) Resources, aims to create a universal standard MS-DOS Kermit can be invisible to the user, and be-<br>cause of its nowerful script language it can easily be for all students, schools, and banks that will vastly cause of its powerful script language, it can easily be for all students, schools, and ban<br>programmed to do automatically anything that might simplify the financial aid process. programmed to do automatically anything that might

XAP Company of Los Angeles, California, is putting together a package to allow admissions and financial *Much of this new software relies on* aid applications for higher education institutions *MS-DOS Kermit to make the connec-* throughout the United States to be created on PCs tions and transfer the data behind the and then submitted either on diskette or by modem.

> According to Allen Firstenberg, XAP President, ''through the development of information management technologies  $-$  data collection, hard-copy print-

Embedded within the XAP software will be MS-DOS A similar movement is stirring in the consumer Kermit "Lite," the special small-size version for PCs, electronics market, where warranty claims can now chosen for its flexible scripting capabilities, ease of

densome and ''notoriously lengthy and complicated'' Much of this new software relies on MS-DOS Kermit paper-based financial aid disbursement process with

# **C-Kermit 5A(190) for UNIX, VMS, OS/2, VOS, . . .**

### *Frank da Cruz*

Version 5A(190) of C-Kermit, the world's most port- UNIX C-Kermit 5A(190) runs on 16-bit, 32-bit, and able communications software program, was released 64-bit architectures under 2.xBSD, 4.2–4.4BSD; in October 1994 for:  $\angle$  AT&T UNIX System III and System V R2, 3, and 4;

- 
- 
- Digital VMS and OpenVMS
- 
- 
- 
- 

- 
- 
- Command history, recall, retry, and typeahead.
- 
- 
- 
- 
- Support for many new OS releases: Solaris 2.3 and 2.4, AIX 4.1, Unixware 1.1, IRIX 5.3, new releases of Linux, {Free,Net,etc}BSD, OpenVMS 6.x, etc . . . **C-Kermit for HP-UX 10.0**
- Numerous improvements in performance, error<br>
recovery, script programming, client/server protocol,<br>
character sets, dialing, etc, and over twenty new com-<br>
mands and numerous now built in variables and<br>
a standard compon mands and numerous new built-in variables and a standard component of the HP-UX 10.0<br>functions. The full list of changes since the previous operating system, supporting both serial and functions. The full list of changes since the previous release would include about 400 entries. TCP/IP connections. In partnership with HP,

As the role of UNIX-based servers becomes ever more<br>
important in all spheres of the economy, so does com-<br>
munication with the outside world, whether by dialup<br>
or network. Even when your UNIX system is on the<br>
Internet,

POSIX; OSF/1. Plus many and varied releases and • UNIX, all varieties incarnations of: 386BSD; AT&T 3Bx systems and<br>• IBM OS/2 and Warp INIX PCs and weakstations: Amdebl UTS: Ande UNIX PCs and workstations; Amdahl UTS; Apple Digital VMS and OpenVMS<br>Stratus VOS (new! – see p.10)  $AVUX$ ; BSDI; COHERENT; Convex/OS; Cray • Stratus VOS (new! – see p.10) The community of the UNICOS and CSOS; Data General DG/UX; DEC • Data General DG/UX; DEC • Microware OS-9 • Data General DG/UX; DEC • Microware OS-9 • Data General DG/UX; DEC • Data General D OSF/1 and ULTRIX; ESIX; Encore UMAX; FreeBSD;<br>The Commodore Amiga FreeDSD; Harris CX/UX; Hewlett Packard HP-UX (all ver-Harris CX/UX; Hewlett Packard HP-UX (all versions); IBM AIX on RS/6000, PC RT, 370 mainframe, The short list of new features is: and PS/2; ICL DRS/NX; Interactive UNIX; Intergraph CLIX; Linux; Lynx; MIPS RISC/OS; Motorola • File-transfer recovery from point of failure (binary-<br>mode transfers only): UNIX, VMS, OS/2, AOS/VS,<br>NeXTSTEP- NetBSD: Olivetti X/OS: Pyramid OSy: mode transfers only): UNIX, VMS, OS/2, AOS/VS, NeXTSTEP; NetBSD; Olivetti X/OS; Pyramid OSx;<br>VOS, OS-9, Amiga (see article on p.12). Next ONIX: SCO ODT, UNIX, and XENIX: Sequent DVNIX QNX; SCO ODT, UNIX, and XENIX; Sequent DYNIX • Auto-upload/download/configuration/anything-else and DYNIX/ptx; Silicon Graphics IRIX; Sun Solaris via APC mechanism: UNIX, VMS, OS/2, OS-9 (see and SunOS; Sony NEWS-OS; Stratus FTX; Tandy the article on p.14). XENIX; Trusted XENIX; UnixWare; and many more.

Automatic directory creation for incoming files In addition to file transfer recovery and auto up- and (UNIX, OS/2, VMS, OS-9, ...) download, version 5A(190) includes lots of UNIXdownload, version 5A(190) includes lots of UNIX-• New, faster initialization file, containing many new specific improvements too: a faster CONNECT mode, macros, including a FAST macro to let you set up and more reliable signal handling, an option for a systemmore reliable signal handling, an option for a systemtry all the performance features conveniently. wide initialization file, TELNET screen-size negotia-• Massive improvements for OS/2 (see page 7). tion. Hardware flow control (RTS/CTS) support, since it is so important for using today's high-speed The fullscreen file transfer display now includes a<br>
"percent done" thermometer and continuous display<br>
of the transfer rate in characters per second.<br>
The second section of the UNIX ver-<br>
sions, and so has support for hig

Columbia University developed, tested, and documented the new HP-UX 10.0 version, which is fully aware of the new HP-UX file sys-**UNIX C-Kermit** tem, device names and locking conventions,

### *C-Kermit for QNX 4.21* **VMS C-Kermit**

As part of the US Postal Service Carrier Sequence<br>Bar Code Sorter project (see article on page 23), Kermit 5A(190) for Digital Equipment Corporation Bar Code Sorter project (see article on page 23), Kermit 5A(190) for Digital Equipment Corporation<br>Columbia University, with assistance from QNX Soft-<br>VAX and Alpha AXP computers incorporates major Columbia University, with assistance from QNX Soft-<br>ware Systems, Ltd., Kanata, Ontario, prepared an en-<br>new features like file transfer recovery and auto unware Systems, Ltd., Kanata, Ontario, prepared an en-<br>tirely new, full-featured implementation of C-Kermit<br>and download during CONNECT mode, described in

for the QNX operating system, which plays a vital number-one wish-list item from VMS users for the role in that project. Supporting both TCP/IP and high-speed serial connections, QNX C-Kermit is an<br>important new features include support for the<br>is available in binary form, ready to run, on the QNX<br>C-Kermit diskette on our order form. In case you<br>have not heard of QNX

"QNX consists of a team of optional cooperating available for VMS version 4.4. The TK50 BACKUP-<br>processes that interact with each other through a tiny<br>microkernel, just 10K. As a result, QNX can be<br>scaled down for embedded 1997) large development workstations running X and<br>TCP/IP, or scaled out for vast fault-tolerant networks.<br>QNX's networking facility integrates the entire net-<br>Work into a single, logical computer. So, for example,<br>an embe and other resources of the entire network, and the rest of the network can communicate with processes **OS/2 C-Kermit, Take One** on the embedded system."

As Dan Hildebrand, Senior R&D Staff Member at OS/2 suddenly became a formidable combatant in the QNX Software Systems Ltd., says, "The QNX net-<br>
desktop operating system wars – if it wasn't already. QNX Software Systems Ltd., says, "The QNX net-<br>work transparently supports several standard proto-<br> $C$ -Kermit, 5A(190) for OS/2 was released simulwork transparently supports several standard proto-<br>cols while simultaneously carrying its own high-speed<br>taneously with Warp, and bears about as much cols while simultaneously carrying its own high-speed taneously with Warp, and bears about as much<br>FTL protocol. Kermit extends QNX's connectivity by resemblence to earlier OS/2 C-Kermit releases as FTL protocol. Kermit extends QNX's connectivity by resemblence to earlier OS/2 C-Kermit releases as providing a broad-spectrum communications solution Warp does to OS/2 1.0. Among the many big imthat lets users make connections to, and transfer files provements, you will find: with, virtually any other kind of computer, over either serial connections or TCP/IP." • Certification by IBM for OS/2 and for LAN Server.

For more info on QNX, phone QNX Software Systems with numerous other terminal-emulation in  $\frac{1.800 \times 10^{-2} \text{ m}}{200 \times 10^{-2} \text{ m}}$  in  $\frac{1.800 \times 10^{-2} \text{ m}}{200 \times 10^{-2} \text{ m}}$ at  $+1$  800 676-0566 or  $+1$  613 591-0931. Internet: info@qnx.com. • File transfer recovery (see article on p.12)

and download during CONNECT mode, described in separate articles, as well as (user-controllable) auto-As the role of UNIX-based servers be-<br>
comes ever more important in all<br> **comes** ever more important in all

*spheres of the economy, so does com-*<br> *However, of even greater interest to some VMS shops*<br> *might be the fact that the new release is able to run*<br> *whether by dialup or network.*<br>
in hatch iobs and when SPAWNed from o in batch jobs and when SPAWNed from other programs such as ALL-IN-ONE or VMS MAIL. This was our

With hundreds of thousands of installations world-<br>
with hundreds of thousands of installations world-<br>
work in everything from process-control applications<br>
to financial systems, point-of-sale systems, communi-<br>
cations,

With the announcement of Warp in October 1994, Warp does to  $OS/2$  1.0. Among the many big im-

- 
- VT220 and ANSI terminal emulation added, along
- 
- A new file-transfer mode that transfers OS/2 files *Terminal Emulation* along with all their attributes and extended at<br>tributes, either directly to another OS/2 system, or for<br>archival on a non-OS/2 system, plus the ability to<br>transfer and replicate entire directory trees between<br>two OS/2 sy
- A REXX interface, so C-Kermit scripts can contain
- 
- 
- 

OS/2 C-Kermit's comprehensive array of communica-<br>host-directed "modes" for these keys. tions methods is rivaled only by MS-DOS Kermit's, and it illustrates one of the greatest advantages of Then there is **ANSI terminal emulation** for full-<br>Kermit software: it is a single, common solution for color access to BBSs with all their special effects Kermit software: it is a single, common solution for color access to BBSs with all their special effects.<br>many communications needs. You don't have to learn Honofully (see name 4) more BBSs will be effecting a many communications needs. You don't have to learn Hopefully (see page 4) more BBSs will be offering a<br>one application for dialing up BBSs, another one for a good Kermit protocol from now on but even when one application for dialing up BBSs, another one for good Kermit protocol from now on, but even when dialing up your corporate mainframe, yet another one they don't  $OS/2$  C-Kormit is set up to let you run

*Kermit's user interface and script procomputers and operating systems.* There is also **Hebrew terminal emulation** for use

software (see article on page 15). for the Internet, and still another one for peer-to-peer LAN connections. C-Kermit does it all, in a uniform, The new terminal emulator also supports **auto-** consistent way. You only have to learn one applica tion, not a big pile of them. You only need one com-<br>plot and **auto-upload**  $-$  automatic switching<br>pact application on your disk, occupying about a<br>megabyte, not three or four using up tens of tion by the host (see artic megabytes. This saves you not only lots of disk space,<br>
You can now use the **mouse** during terminal emula-<br>
You can now use the **mouse** during terminal emula-

guage, you can use it to make an kinds of connections.<br>
screen host applications that support arrow keys –<br>
script programs (with minor alterations, e.g. for<br>
device or directory names) on other operating systems<br>
where Ccan even make the same scripts portable to DOS and

asset: people-time – time spent in training, study-<br>ing, figuring things out. Make the investment once,<br>a real VT220 terminal. rather than over and over again. Even afterwards,<br>once you've become an expert, you can benefit from<br>not having to retrain your fingers every time you ac-<br>screen **helpers and prompters** – the status line in-<br>screen and **pr** \_\_ dicates exactly what is going on; context-sensitive cess a different host or service you can set up con- **pop-up help screens** are available in all different sistent key maps for all your online connections.

tage of many host-based applications, or features of them, primarily on the VMS and UNIX operating sys- REXX commands, and REXX programs executed from tems, that were not accessible to us before. The new within C-Kermit may contain C-Kermit commands. emulation includes a complete repertoire of "keyboard" emulation includes a complete repertoire of "keyboard" verbs'' that can be assigned to the keys of your choice, • NETBIOS and Named Pipe task-to-task communica-<br>tion support, for peer-to-peer local area networking. and which are compatible with those of MS-DOS Kermit. These represent not only the common program- • Support for several TCP/IP packages in addition to control actions (reset emulator, send BREAK, hang control actions (reset emulator, send BREAK, hang up, return to prompt, etc), but also all of the keys of the interval the VT220 terminal, including arrow, function, keypad, and editing keys, which faithfully follow the

> they don't, OS/2 C-Kermit is set up to let you run external protocols easily.

gramming language are portable and<br>consistent over dialup and network<br>connections for hundreds of different<br>connections for hundreds of different<br>connections of hundreds of different

with host-based Hebrew applications such as ALEPH

tion: copy and paste to and from other applications; When you learn C-Kermit's script programming lan-<br>guage, you can use it to make all kinds of connec-<br>ting arrow-key strokes. The latter is useful with full-<br>screen host applications that support arrow keys -

When using a Western European language in your<br>Windows, since MS-DOS Kermit's script program-<br>ming language is very similar to C-Kermit's.<br>(Alt-c) for composing accented and special characters This is a significant leveraging of our most precious memonically; for example, Alt-c,  $\land$ , and u sends  $\hat{u}$  (u-circumflex), just as in MS-DOS Kermit, and as on

and so on. There are no sacred keys in C-Kermit's attributes, for later restoral to (perhaps another) terminal emulator; all functions can be remapped to OS/2 system, again with all its attributes intact. other keys, and the help screens and status line keep track automatically. And of course you have total Finally, OS/2 C-Kermit comes with a procedure for control over the **colors** used in all types of screen ele- sending entire directory trees and their contents, ments: the status line, the pop-up screens, the ter- preserving the directory structure. When used in minal screen, and so on.  $\blacksquare$  conjunction with labeled mode, this lets entire direc-

**Printer** functions are expanded and improved - from one OS/2 system to another. In non-labeled host-directed and user-initiated printing of online mode, it also facilitates the movement of directory screens and sessions is now available, as well as trees between PCs running similar, but different, sys-<br>redirection of printer material to a file or device. tems such as OS/2 and DOS or Windows. redirection of printer material to a file or device.

Finally, a powerful **session-debugging** capability And beyond finally: OS/2 C-Kermit 5A(190) comes has been added, similar to a professional-quality, ex- with a complete repertoire of macros for easy access pensive line monitor. It shows control characters, to external protocols, for the hopefully rare occasions eight-bit characters, escape sequences, and even when you must transfer files with a host or service TELNET option negotiations symbolically, but read- that does not support Kermit protocol. ably, in different colors and renditions for easy problem diagnosis and, perhaps more importantly, to *Documentation* help you with your INPUT and OUTPUT commands All the new features of version 5A(190) are docu-<br>when you are constructing script programs, so you mented in the accompanying CKERMIT INF file an onwhen you are constructing script programs, so you mented in the accompanying CKERMIT.INF file, an on-<br>can see exactly what the host is sending.

File transfer recovery is discussed on page 12. Auto- document that you can click your way through, matic directory creation is available for incoming search for particular material, and so on, just like the files. Automatic parity detection during file transfer regular OS/2 help facility, and very similar to using a was also added in this version, and along with it the World Wide Web browser. ability to transfer files with IBM mainframes thru non-transparent 3270 protocol converters (the *Acknowledgements* ''Doomsday Kermit'' protocol discussed in *Kermit* Special thanks to Jeff Altman for massive contribu-

In addition, some exciting new OS/2-specific features to the OS/2 Developers and Testers group for cheer-<br>were added. OS/2 C-Kermit has always supported fully fielding an endless harrage of Alphas and Betas the long file names of the High Performance File System (HPFS), and has always been able to distinguish between FAT (DOS-like) and HPFS volumes for the **OS/2 C-Kermit, Take Two Already!** purposes of file access and creation. In version  $5A(190)$ , however, OS/2 C-Kermit is able to preserve But we didn't stop there. C-Kermit  $5A(191)$  - an an incoming file's original long name, even when OS/2-only C-Kermit release (5A(190) is still current creating the file on a FAT volume, by storing the long for UNIX, VMS, et al)  $-$  adds the following improvename in the file's Extended Attributes. A file, thus ments and new features: created, can later be copied to an HPFS system and its long name will magically reappear. <br>
• The terminal emulator is about 500 percent faster

and extended attributes, including desktop informa-<br>screen updates and scrolling will never be a bottion, icons, and so on. We call this "labeled" file tleneck on serial connections, not even the fastest transfer; previously it was available only in VMS C- ones. Kermit. Labeled transfers can be done directly be- • 132-column mode is available in Full Screen sessions tween two OS/2 systems, in which case each file will on video adapters that support it. Under Warp, ararrive at its destination with all of its attributes in- bitrary screen dimensions are supported in an OS/2 tact. Labeled transfers can also take place between Window. Terminal emulation screen width and<br>an OS/2 system and some other kind of system, in height can be set by new C-Kermit commands, and an OS/2 system and some other kind of system, in

modes: online, rolled-back, compose-key sequences, which case the file will be "archived" together with its

tory trees, and even entire file systems, be cloned

line supplement to (but not a substitute for) *Using*. *C-Kermit*. You can browse the CKERMIT.INF file with **File Transfer Improvements** the OS/2 VIEW program; this is an indexed, hypertext

tions to the OS/2-specific portions of OS/2 C-Kermit 5A(190), to Kai Uwe Rommel for his sage advice, and fully fielding an endless barrage of Alphas and Betas.

- than before, scrolling text (even in an OS/2 Window) Of even greater significance is a new method for at about 200 full-width lines per second. On TEL-<br>transferring OS/2 files along with all of their regular the system TELNET program. With speeds like this,
	-

- minal sessions without having to install special Na-<br>
implementation of Kermit written in C.''<br>
implementation of Kermit written in C.''
- C-Kermit can now be used to make SLIP connections, coordinating with the SLIP driver over ownership of *Great care has been taken by all the*<br>the port, and replacing the system's SLIPTERM pro-<br>neonle involved with C-Kermit to althe port, and replacing the system's SLIPTERM pro-<br>gram, which has limited emulation and scripting cap-<br>low it to work with alder compilers gram, which has limited emulation and scripting cap- *low it to work with older compilers.* abilities.
- System Sounds are now used when installed.<br>C-Kermit uses the "Information," "Warning," and
- 

2.00 and above. The 16-bit version of OS/2 C-Kermit features, if C-Kermit had required a full ANSI-<br>(for OS/2 1.x) is frozen at 5A(190). Thanks to Jeff compliant compiler, I would have had a great deal of (for  $OS/2$  1.x) is frozen at 5A(190). Thanks to Jeff Altman for *all* of the work that went into OS/2 trouble getting it to work on VOS. After the portable C-Kermit 5A(191). pieces of the C-Kermit code compiled, it took several

Stratus Computer, Inc. (NYSE SRA) is the second-<br>
largest provider of fault-tolerant hardware systems.<br>
VOS is the proprietary operating system for Stratus<br>
hardware. Stratus systems are designed to reach<br>
(and often attai They are used for applications where downtime is extremely costly, such as stock exchanges, banking, and *Using the ACCESS macros in C-Kermit* airline reservations; and where downtime can be deadly, such as public safety systems.

Because of the markets into which Stratus sells, VOS is primarily optimized for transaction-processing, Having the X.25 and TELNET support within C-<br>rather than for general terminal users<sup>1</sup>. This means Kompit has also helped to debug the article estimates rather than for general terminal users<sup>1</sup>. This means Kermit has also helped to debug the option setting on that, unlike UNIX, VOS does not come with a dial-out program, though some can be found. There are method that allows us to see the options for both X.25<br>several programs available, but they either require and  $TCPLD$  rather than both  $MSDD$ . specific software at the remote end to perform file each; and C-Kermit doesn't require privilege to debug transfers, do not perform file transfers at all, or are<br>quite costly.<br>Komit is much opsior than using different com-

I had previously developed a small communications greatly simplifies the use of proxy servers. program for our support group to use to dial out to

TELNET screen size negotiations (NAWS) are now our customers for remote maintainance. I had been<br>supported, as well as host-directed 80/132 column-<br>getting many requests to add file transfer capability supported, as well as host-directed 80/132 column-<br>mode switching.<br>to this program. However I wanted to have a hetter to this program. However, I wanted to have a better • Hebrew and Cyrillic EGA/VGA/SVGA fonts are sup- program than what I was prepared to write from plied and can be loaded in a Full Screen session. This scratch, so I started to look around at what was avail-<br>means that you can have Hebrew and Cyrillic ter-<br>able and soon discovered a "portable full-featured" able and soon discovered a "portable, full-featured

C-Refilm uses the Hillon mation, waiting, and<br>
"Error" sounds. If System Sounds are not enabled,<br>
the regular beep is used.<br>
the regular beep is used. was, at the time, not an ANSI compiler. Great care • Incoming TCP/IP connections are now supported for was, at the time, not an ANOI compiler. Great care has been taken by all the people involved with C-<br>Kermit to allow it to work with older compilers. Even Version 5A(191) is 32-bit only and works only on OS/2 though the VOS compiler at the time had many ANSI months of evenings and weekends to fill in the system dependent modules of C-Kermit which perform serial and file I/O.

**C-Kermit for Stratus VOS** As a side benefit, C-Kermit supports X.25 and TCP/IP<br>connections, similar to the VOS CALL THRU and connections, similar to the VOS CALL\_THRU and *David Lane, Stratus Computer Inc* TELNET commands. There was file transfer support

commands for each type of connection.

remote connections, because we can have a single and TCP/IP, rather than having different methods for Kermit is much easier than using different commands for each type of remote host connection, and it

So now we have a full-featured C-Kermit implementation for Stratus VOS that fills a need in this area of

<sup>&</sup>lt;sup>1</sup>The mention of Stratus in Tom Clancey's *Debt of Honor* not-<br><sup>1</sup>The mention of Stratus in Tom Clancey's *Debt of Honor* notwithstanding!

# **Other Recent Releases**

Kermit-370 version 4.3.1 for IBM mainframes with Version V03.62-8 of Kermit-11 for the Digital PDP-11 CICS, CMS, MUSIC, and TSO (and TSO's friend, with the RT-11 or TSX-Plus operating system, and for ROSCOE) is now available. Its major new feature is Pro-350/380 systems with Pro/RT or TSX-Plus was the ability to recover interrupted Kermit transfers, contributed by Billy Youdelman on behalf of DECUS, when used in conjunction with MS-DOS Kermit 3.14 the Digital Equipment Computer Users Society. or C-Kermit 5A(190), described in detail in the article on page 12. Any interrupted binary-mode file trans- This program runs under RT-11 from V4 and TSX fer (even a non-Kermit one) can be restarted with this from V5. A special minimum version for floppy-diskfacility, and the resulting file will be identical to what based systems is included, especially handy on syswould have been received in a single transfer. tems having no line time clock, or for getting files

automatic file transfers with MS-DOS Kermit 3.14 or only), protection, and length attributes are now sup-C-Kermit 5A(190) by sending Application Program ported and work with C-Kermit and MS-DOS Kermit. Command (APC) escape sequences (see article on And: smaller program size, bigger packets, improved page 14). Also, the CMS and CICS variants can now communications and modem control, faster CONNECT set the date/time stamp for a received file to match sessions, and command-line arguments are now supthat of the original, and the MUSIC variant has ported. September 1993. *Tape B.* newly-added support for long names and now allows arbitrary MUSIC commands to be executed from within Kermit. **Apple Macintosh** 

text and binary files flawlessly with the new 3270 ter-<br>mit since *Kermit News #5* (volunteers?). *Except*? The<br>minel emulator supplied with Cises terminel serverminal emulator supplied with Cisco terminal server<br>continuous minal material minal minimum minimum minimum downloads under System 7.1 or later has been fixed. software release 10.3, even with performance features downloads under System 7.1 or 18 such as long packets and 8-bit transparency enabled. This is welcome news for the many sites where Ciscos provide dialup access to the mainframe.

Thanks, as always, to John Chandler of the Harvard /  $\lambda$  **Alpha Micro**<br>
Smithsonian Astronomical Observatory for the new From Bob Rubendunst, V2.0 of Alpha Micro Ker-<br>
release! January 1995, *Tape B*. The new mit, replac

An implementation of Kermit was written (on a dare) **Burroughs (UNISYS) B6800**<br>in EMACS Lisp by Bob Manson of MIT and Ben Written in Algol by Tony Appelget, Plymouth, MN. in EMACS Lisp by Bob Manson of MIT and Ben Written in Algol by Ton<br>Mesander of the US Geographical Survey in June September 94. *Tape D.*<br>1994 It works with GNU EMACS versions 18 and **HP-3000 MPE** 1994. It works with GNU EMACS versions 18 and **HP-3000 MPE** 19. It's a bare-bones implementation that should be Two versions from Tony Appelget<br>nortable to any machine where EMACS runs (INIX one in C. September 94. Tape D. portable to any machine where EMACS runs (UNIX, VMS, etc). It lets you transfer files in text or binary **Nicolet 80** mode into and out of an EMACS buffer; for example, <br>when using MS-DOS Kermit as a terminal emulator Micolet 80 series of laboratory computers from when using MS-DOS Kermit as a terminal emulator Nicolet 80 series of laboratory computers from<br>into a UNIX or VMS system where you are editing Peter McClintock, University of Lancaster, UK. into a UNIX or VMS system where you are editing  $P$  Peter McClintock<br>with EMACS Tane B with EMACS. *Tape B.* 

# **IBM Mainframe Kermit 4.3.1 Digital PDP-11 RT-11 and TSX+**

from small systems often found in older image-Its other major new feature is the ability to initiate processing equipment. File creation date, time (TSX

Kermit-370 4.3.1 has been verified to transfer both  $\frac{N_0}{N_0}$  Significant progress has been on Macintosh Kertand binow files flowledge with the new 2270 to mit since *Kermit News #5* (volunteers?). *Except!* The

# **PLUS . . .**

AMOS/L 1.3 and above and AMOS/32 systems. New features include 8-bit terminal support, autosend/receive, batch sends with random file bypass, parity checking, CRC error-checking, statistics, **EMACS (Yes, EMACS)** AM3000 compatibility. March 94. *Tape C.* 

# **File Transfer Recovery**

### *Frank da Cruz*

Seasoned modem users know well the aggravation of The same file can be recovered in this way more than long file transfers interrupted by broken phone con- once; for example, if the phone connection is broken nections: The screams of agony, the torn-out clumps several times. of hair, the rent garments . . . only to relive those awful moments when the monthly phone bill arrives. Another interesting property of the RESEND feature is

either. Internet users know only too well the heart- As long as you have a partial file that was transbreak of the broken ftp connection, especially that ex- ferred in binary mode, by whatever means, you can cruciatingly slow trans-oceanic one. Connections continue the transfer from the point of failure using break - all kinds of connections - and the laws of the Kermit's new RESEND feature. eponymous Murphy dictate this will happen at the worst possible time; for example, when you are 9.8 When you combine Kermit's automation features megabytes into a 10-megabyte transfer on a with its new recovery ability, you can create script sloooooow connection. **programs** (like the one opposite) that are virtually

Our three new Kermit releases to the rescue: MS- conditions, by automatically redialing and RESENDing DOS Kermit 3.14, IBM Mainframe Kermit 4.3.1, and each time there is a failure, until the file is com-C-Kermit 5A(190). From now on, no more worries pletely transferred. Once started, such a script can about broken connections, at least not during binary- run totally unattended; read the newspaper, go out to mode file transfers, on all of the following platforms:  $\frac{1}{2}$  dinner, take a nap – relax, don't worry – barring to-

- 
- Microsoft Windows<br>IBM OS/2
- 
- 
- 
- HBM Mainframe VM/CMS, MVS/TSO, CICS, MUSIC<br>Stratus VOS
- 
- 
- 
- 

When a file is transferred in binary mode, its size does not change; it is sent literally, without any kind But all is not lost. Here is a useful hint: if you are of format or character-set conversion. Thus, if a file transferring text files between computers that have of format or character-set conversion. Thus, if a file transferring text files between computers that have is partially transferred, we know exactly where in the like file systems (e.g. DOS to OS/2, or HP-IIX to is partially transferred, we know exactly where in the like file systems (e.g. DOS to OS/2, or HP-UX to original file to resume the transmission.

For the new round of releases, the Kermit programs ficient than text mode because all conversions are were changed to keep partially received files by skinned and you can recover interrupted transfers default, rather than discard them (which was the default action previously), and the Kermit protocol Even when a text-mode transfer is interrupted, it's<br>was extended to support recovery of binary-mode now possible to recovery "manually" by telling MStransfers. When a recovery operation is requested, DOS Kermit or C-Kermit to "PSEND" (partially send)<br>the two Kermit programs negotiate this capability; if the file from the point of interruption (which you the two Kermit programs negotiate this capability; if the file from the point of interruption (which you successful, the file receiver tells the sender the posi-<br>must determine by inspection) and to tell the receivsuccessful, the file receiver tells the sender the posi-<br>tion in the source file from which to start sending, ing Kormit program to appeal the incoming partial tion in the source file from which to start sending, ing Kermit program to append the incoming partial<br>and then the receiver appends the new material to file to the existing file via SET FUE COLLISION APPEND and then the receiver appends the new material to file to the existing file, via SET FILE COLLISION APPEND<br>the end of the partially received file. Only one new if it is supported. If not you can receive the partial the end of the partially received file. Only one new if it is supported. If not, you can receive the partial<br>command is needed:<br>the integrange file and then join the two efter

that it can also be used to recover interrupted non-The problem is not confined to modem connections, Kermit transfers, such as with Ymodem-G or FTP.

guaranteed to transfer a file, even under the worst tal failure of the telephone network or destruction of • DOS (MS, PC, DR, etc) one of the computers, the file will get through.

• IBM OS/2 What about text-mode transfers? These can't be extrax (all varieties)<br>
Digital VMS and OpenVMS recovered automatically because there is no reliable<br>
FINIM Mainframe VM/CMS MVS/TSO CICS MUSIC correspondence between the original file and the • Stratus VOS transferred file: many operating mark lines of text **Data General AOS/VS** differently: CR (carriage return) and LF (linefeed) at Commodore Amiga expansion of the end as in DOS: LE-only as in UNIX: CR-only as • Commodore Amiga the end, as in DOS; LF-only as in UNIX; CR-only as in UNIX; CR-only as in UNIX; CR-only as in  $\mu$ on the Mac; via length fields or other mechanisms on record-oriented file systems, and so on.

> Solaris), and you don't need character-set conversion, then use binary mode. This is somewhat more efskipped, and you can recover interrupted transfers.

now possible to recovery "manually" by telling MSfile into a separate file and then join the two afterwards. In any case, the part that was successfully RESEND *filename* transferred need not be transferred again.

## **File Transfer Recovery Demonstration Script**

```
ask \%u { username: }
askq \ \{ \; Settings for entire session.
;
define \s 20 ; Seconds to pause between each try define \n 7654321 ; Phone number
define \sqrt{\text{sn } 7654321}set port com1 ; Communication port<br>set modem pp14400 ; Modem type (dial w
                        ; Modem type (dial with PP14400.SCR)
set file type binary i File transfer mode must be binary
set input timeout quit \qquad; This is just to keep the script program short...
set count 50 \cdot Try up to 50 times to send the file
goto nomsg \qquad \qquad ; Skip message the first time
:LOOP ; Come here to redial
hangup in the phone line a rest
echo CONNECTION BROKEN.
echo Pausing for \%s seconds...
sleep \%s
Echo redialing...
:NOMSG
dial \%n ; Dial the phone number
if fail goto AGAIN i Keep trying...
output \13 ; System answered, send a carriage return
input 15 login: \qquad \qquad ; Get UNIX login prompt
output \%u\13 ; Send user ID
input 8 Password: <br>output \%p\13                ; Send password
output \%p\13 ; Send password
input 60 {$ } \qquad \qquad ; Get UNIX system prompt
cd \budget ; CD to desired local source directory
output cd budget\13 \qquad ; and remote destination directory
input 8 {$ } \qquad \qquad ; Get system prompt
out kermit -r\13 ; kermit -r(eceive) on remote system
input 10 KERMIT READY : Wait for READY message
pause 1                            ; Plus a second for safety
resend fy9495.wks            ; RESEND the file
refusive 1<br>
resend fy9495.wks integrals in the file<br>
if success goto done if Success means file is completely transferred
:AGAIN
if count goto LOOP i Otherwise, try again.
Stop 1 Too many tries. \qquad ; Too many tries, give up.
:DONE
echo File transferred OK ; Success, give message
output exit\13 \qquad \qquad ; Log out from remote computer
pause 5 \qquad \qquad ; Give it time...
hangup ; Hang up
stop 0 Script succeeded ; Finished, the end.
```
*(This MS-DOS Kermit 3.14 script dials into a UNIX host and assumes UNIX prompts and other conventions. It can easily be modified to run under C-Kermit and/or to access non-UNIX host computers. A copy of this script can be found on the MS-DOS Kermit diskette as RECOVER.SCR in the UTILS subdirectory.)*

# **Auto-Upload, Auto-Download, Auto-Anything**

Kermit users often ask, "Why is it so hard to transfer files? Why are there so many steps? Why do I have **What Is an APC?** to escape back, give a SEND or RECEIVE command, and An APC is an escape sequence defined for<br>then give another CONNECT command? If I give a file<br>then give another CONNECT command? If I give a file<br> $\frac{1}{2}$  MT320 terminals, which allows the host to pass transfer command to one Kermit program, why can't it just take care of everything itself?" a command (in the form of a text string) to a

Stop asking so many questions! You wanted it to be side the escape sequence, like so:<br>  $\begin{array}{r} \text{side the escape sequence, like so:} \\ \text{assign, now it can be} \\ \begin{array}{r} \text{MS-DOS:} \\ \text{Kormi: } 3.13 \text{ (9n)} \end{array} \end{array}$ easier, now it can be. MS-DOS Kermit 3.13 (an-<br>nounced in our last issue) added a new capability where "<ESC>" is the ASCII control character, nounced in our last issue) added a new capability called "APC", which stands for Application Program  $\vert$  Escape (27). Command (see box).

When an APC-capable Kermit program receives an gram, the string can be any Kermit command,<br>APC while in CONNECT mode, it executes the com-<br>even a list of commands separated by commas, APC while in CONNECT mode, it executes the commands contained in the APC and then returns for example: automatically to the CONNECT screen. This allows the **ESC>\_set file typ bin, s oofa.zip<ESC>** host application to initiate file transfers in either direction (auto-upload and -download).

It also lets the host application operate and configure PCSEND is a single command that takes the place of: Example 1. Give a SEND filename command to C-Kermit<br>tocol and file parameters, or loading custom keymaps.<br>This makes it easy for administrators of central cor-<br>porate computers, dialup information services, and<br> $\frac{1}{4}$  W BBSs to create canned procedures for their user com- to CONNECT again. munities, especially novices.

Kermit's APC feature is disabled by default (that is, unless you tell it otherwise). This is because we want *APC All Around* each user to read about the potential risks and the The new release of C-Kermit (OS/2, UNIX, VMS, and corresponding safeguards, and *then* turn it on. The OS-9 versions) can not only send APCs but also corresponding safeguards, and *then* turn it on. The OS-9 versions) can not only send APCs but also

Turning it ON enables operations that are nominally too. So now you can choose "one from column A and safe, such as file transfer, protocol settings, and so on, one from column B'' and start automating! without opening up operations that are intrinsically dangerous, such as system access or deleting files. Please read the APC section of the update notes care-<br>fully, and then put:

SET TERMINAL APC ON

in your Kermit startup file.

C-Kermit comes with an APC command for sending<br>APCs and some predefined macros that you can use when the best application is monudriven. Since it is APCs and some predefined macros that you can use when the host application is menu-driven. Since it is at the C-Kermit prompt:

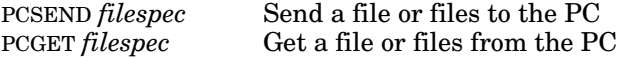

terminal emulator; the string is embedded in-

When the terminal emulator is a Kermit pro-

- 
- 
- 
- 4. When the transfer is complete, tell MS-DOS Kermit

Now, steps 2-4 happen automatically. The same is **Security** true in the reverse direction with PCGET.

respond to them while in CONNECT mode, and the new SET TERMINAL APC *{* OFF, ON, UNCHECKED *}* MS-DOS Kermit can not only respond to them but also send them. The new Kermit-370 can send them

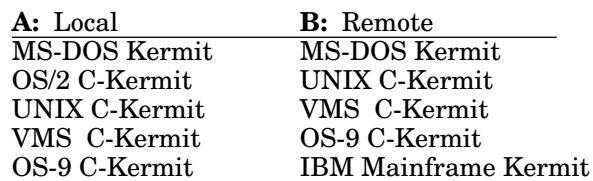

The ability of the remote application to initiate file *It's So Easy* transfers automatically in either direction is a big so easy to hide Kermit software behind menus, it's only a matter of time until "one-touch" file transfer<br>becomes the norm in Kermit land.

# **Circumnavigating the Web with MS-DOS Kermit**

*Frank da Cruz*

*Thanks to the Internet, the world is becoming smaller every day. MS-DOS Kermit might not be a WWW navigator or newsreader, but it has a distinct advantage: it can handle a wide variety of character sets and writing systems simply and easily.*

It's practically compulsory nowadays to ''surf the In- *The Cyrillic Alphabet* formation Superhighway" using high-powered graphi-<br>
cal navigation tools, but once you leave the confines<br>
Pulgarian are written in the Curillie alphabet, named cal navigation tools, but once you leave the confines Bulgarian are written in the Cyrillic alphabet, named of your own country, or – more often – attempt to for Saint Cyril (827–868, Feast Day February 14), access inform access information that is not written in English, you Apostle (with his brother Saint Methodius) to the are very likely to run into trouble. A quick tour of the Slave Saints Civil and Methodius were Creek mis are very likely to run into trouble. A quick tour of the Slavs. Saints Cyril and Methodius were Greek mis-<br>World Wide Web (WWW) using NCSA Mosaic on a signeries to Merovia a powerful empire in the pinth World Wide Web (WWW) using NCSA Mosaic on a sionaries to Moravia, a powerful empire in the ninth<br>Hewlett Packard workstation turned up only garbage sentium and now part of the Creek Popublic where Hewlett Packard workstation turned up only garbage century and now part of the Czech Republic, where<br>in place of accented or non-Roman characters when they and their followers adapted the Greek alphabet in place of accented or non-Koman characters when they and their followers adapted the Greek alphabet trying to access Web pages in just about every to the Slovia longuages dreaming some Greek letters country we visited: Costa Rica, Belgium, the Czech and adding some new, unique ones. Republic, France, Germany, Hungary, Iceland, Israel, Italy, Norway, Poland, Russia, . . . Approximately 1100 years later, in the former Soviet

Much time was wasted trying to rectify the problem,<br>involving adding hundreds of cryptic lines to the<br>one incomputer representation of Cyrillic letters, each<br> $\frac{1}{2}$ involving adding hundreds of cryptic lines to the one incompatible with the others: KOI-8, KOI-7<br>Xresources file, repeatedly shutting down and (Short KOI) DKOI ISO 9950.5 Letin/Cruillie Altern Expediances file, repeatedly shutting down and (Short KOI), DKOI, ISO 8859-5 Latin/Cyrillic, Alter-<br>reloading the X Windows system, logging out and native Cyrillic PC Code Page 866 Mainframe Code back in, all to no avail. German still came out look- Page 880, and so on. ing like Icelandic; Russian and Hebrew were hopeless. (A solution was found eventually, but it only Although MS-DOS Kermit has been capable of Cyril-<br>works for the Western European "Latin-1" languages;<br>is tout file transfer since version 2.11 version 2.14 is works for the Western European "Latin-1" languages;<br>HyperText Markup Language, or HTML, the lan-<br>the first to also incorporate a complete Cyrillia tor HyperText Markup Language, or HTML, the lan-<br>guage of the Web, does not allow for any other writ-<br>minel emittion peckeds including a fort that event. guage of the Web, does not allow for any other writ-<br>ing systems.) hody can use keyboard drivers and complete key and

Similar problems occur when using graphical tions using KOI-8, Short KOI, or Latin/Cyrillic. newsreaders like NewsGrazer and the ones built in to Mosaic and Netscape; they don't give you easy (or As a quick demonstration, if you have the *rn* or *trn* any) control over character sets.

MS-DOS Kermit might not be a WWW navigator or der DOS, not Windows) to read the Russian relecom.\*<br>newsreader, but it has a distinct advantage: it can<br>newsread the Russian relecom... handle a wide variety of character sets and writing relcom.currency. Just type: systems simply and easily. MS-DOS Kermit 3.14  $\frac{M}{N}$ -Kermit> cyrillic comes with all the pieces you need – fonts, keyboard<br>drivers key mannings instructions and macros for beforehand to load the Cyrillic font (code page 866) drivers, key mappings, instructions, and macros for beforehand to load the Cyrillic font (code page 866) duck switching – for five important writing systems. This way into your PC and set up the translations between quick switching – for five important writing systems: into your PC and set up the translations between<br>West European East European Cyrillic Hebrew CP866 and the KOI8 encoding used in the news-West European, East European, Cyrillic, Hebrew, CP866 and the KOI8 encoding used in the news-<br>and Japanese, And by a stroke of good luck Chinese groups. Now you can get the latest news on Russian and Japanese. And, by a stroke of good luck, Chinese groups. Now you can get the latest news on Russian too (Japanese and Chinese require special versions of business, commodities, investment opportunities, and too (Japanese and Chinese require special versions of business, DOS; more about that later) currency. DOS; more about that later).

to the Slavic languages, dropping some Greek letters

Union and elsewhere, several encodings were devised native Cyrillic, PC Code Page 866, Mainframe Code

body can use, keyboard drivers, and complete key and screen mappings for accessing host-based applica-

newsreader on your UNIX host, or similar programs on other hosts, you can use MS-DOS Kermit 3.14 (unnewsgroups, such as relcom.ads, relcom.commerce, or

minal session (or, for that matter, in DOS on your and had its 8th bit chopped off on its way to you, an PC), you must load a Russian keyboard driver, two of irritating trait of many e-mail systems. which are provided on your Kermit diskette. The term "Russian" is used advisedly here, since these Newsgroups, on the other hand, use an 8-bit transdrivers do not support the special characters unique port and one can often find Latin-1 encoding in them. to Serbocroation, Macedonian, Ukranian, and In one newsgroup recently, swnet.svenska, there was Bielorussian. One driver conforms to the USSR- a debate (in Swedish) over the relative merits of model PC keyboard layout, the other assigns Cyrillic Swedish ISO 646 and ISO Latin-1, with the encoding characters to Roman letter keys ''by sound'' for easy of each message reflecting the preference of its auuse by QWERTY typists; pick the one that is most thor. This was handled quite nicely by setting up natural for you. In both cases, a hot key switches the ''hot keys'' in MS-DOS Kermit to switch between the keyboard between English and Roman modes. two character sets without leaving CONNECT mode:

For e-mail, which is predominantly 7-bit, you should def latin1 set term char latin1, c use Short KOI, which is understood by most Russian use Short KOI, which is understood by most Russian set key  $\315$  {\Kswedish} computer users: set key \316 {\Klatin1}

MS-Kermit> cyrillic latinc

As always, you can also transfer Cyrillic text files be-<br>tween your PC and any computer that is running cally we find Latin-1 in use on Norwegian groups tween your PC and any computer that is running cally, we find Latin-1 in use on Norwegian groups<br>C-Kermit 5A or IBM Mainframe Kermit 4.2 or later, such as no film and no sport diverse and on German C-Kermit 5A or IBM Mainframe Kermit 4.2 or later, such as no.film and no.sport.diverse and on German<br>with full character-set translation, as explained in serging like de etc finanz boerse (daily listings from with full character-set translation, as explained in groups like de.etc.finanz.boerse (daily listings from the appropriate Kermit manuals.

Now back to the World Wide Web . . . Switching to a newsgroups (French, Dutch, etc) we found only ASCII text-based Web browser,  $Lynx$  from the University of  $\Box$  no true accented letters in any encoding at all. We Kansas, on a UNIX host, and using MS-DOS Kermit suspect the Finnish newsgroups, such as: as your terminal emulator, you can surf the Russian finet.freenet.oppimiskeskus.-<br>Web in Russian - for example, starting at URL akvaariokoulut.opetussuunnitelma Web *in Russian* – for example, starting at URL http://www.ac.msk.su.

phabet but with accented letters and sometimes a few special letters (like German ß), a wide variety of char- Some newsgroups we would have liked to look at acter sets – both 7-bit and 8-bit – is in use. Most of were the Brazilian groups in Portuguese, and the pl.\*<br>the 8-bit sets are proprietary (HP Roman8, Data groups from Poland in Polish but these foods do not the 8-bit sets are proprietary (HP Roman8, Data groups from Poland, in Polish, but these feeds do not General, etc); the standard is ISO 8859-1 Latin Al-<br>
groups are either If these newsgroups use Latin-1 General, etc); the standard is ISO 8859-1 Latin Al-<br>
phabet 1. The 7-bit sets come from the older ISO 646 and Latin-2 respectively Kermit would handle them phabet 1. The 7-bit sets come from the older ISO 646 and Latin-2, respectively, Kermit would handle them<br>standards, one for each language (or country), in inst fine: MS-DOS Kermit 3.14 comes with ROMAN standards, one for each language (or country), in just fine: MS-DOS Kermit 3.14 comes with ROMAN<br>which certain ASCII characters, normally:<br>and EASTEEN macros which load Western and East-

particular language; thus each ISO 646 version is incompatible with all the others. ISO 646 sets are commonly used in e-mail, a predominantly 7-bit medium. Not only that, for Western European languages, we

 $Sj|berg'$  in Sweden, it is probably from Håkan from the character sets used on the PC and on the Siöberg (fictitious name), encoded in ISO 646. Tell host. For example, no matter what code page is Sjöberg (fictitious name), encoded in ISO 646. Tell host. For example, no matter what code page is<br>Kermit to SET TERMINAL CHARACTER-SET SWEDISH and loaded on your PC or what character-set is used on Kermit to SET TERMINAL CHARACTER-SET SWEDISH and loaded on your PC or what character-set is used on<br>it will look right. On the other hand if the same the host, you can always enter u-circumflex the same it will look right. On the other hand, if the same the host, you can always enter u-circumflex the same<br>nerson's return address looks like "Hekan Siyberg" way: Alt-c (for Compose), then circumflex (^), then u. person's return address looks like "Hekan Sjvberg",

If you also want to write in Russian during your ter- it was probably encoded originally in 8-bit Latin-1

```
def swedish set term char swedish, c
```
MS-Kermit> cyrillic shortkoi<br>
Mere we assign one macro to F1 and the other to F2.<br>
When a message comes up that is not readable, we Some applications might also require the new 8-bit when a message comes up that is not readable, we push the "other" hot key and then ask our news-<br>reader to redisplay the message.

> the Frankfurt and Berlin financial markets) and de.rec.motorrad (motorcycles). But in other European

(line continued due to lack of horizontal space) use **Roman Alphabet**<br> **Roman Alphabet**<br> **Roman** al-<br> **Roman al-**<br> **Roman Alphabet**<br> **Roman Alphabet**<br> **Roman Alphabet**<br> **Roman Alphabet**<br> **Roman Alphabet**<br> **Roman Alphabet**<br> **Roman Alphabet**<br> **Roman Alphabet**<br> **Roman Alphabet** (possibly due to some kind of buffer overflow  $\dots$  ).

which certain ASCII characters, normally:<br>  $\begin{array}{ccc} \text{and} & \text{EASTERN} \text{ macros which load Western and East-} \ \text{or} & \text{European} \end{array}$ ern European fonts, respectively, and support are sacrificed for the special characters needed in a character-set conversion for all major Western and narticular language: thus each ISO 646 version is in-<br>Eastern European languages.

also provide a Compose Key for entering accented let-For example, when you receive e-mail from " $H$ }kan ters "mnemonically", with complete independence

In Israel, of course, as well as up the street at the MS-DOS Kermit has been capable of converting Jewish Theological Seminary of America (JTSA)  $-$  Japanese character sets during file transfer since verand elsewhere  $-$  people need to access Hebrew ap- sion 3.12. Version 3.14 adds Japanese terminal emuplications on the host: text editors such as HEDT on lation for ordinary IBM PCs and compatibles running VMS and vi.iv or Mule or Hebrew Pico on UNIX, the DOS/V operating system  $-$  no special hardware is Hebrew Pine and other e-mail, and especially Hebrew required. Now you can use MS-DOS Kermit for University's ALEPH library catalog software, which Japanese e-mail, for the Japanese fi.\* newsgroups runs at all major universities in Israel as well as at (such as fj.kermit), and for accessing the Nikkei JTSA, and which accepts Hebrew queries and also Telecom Database, a comprehensive online service ofcan display the results in Hebrew. fering full text of most articles appearing in all major

computers use different encodings for Hebrew letters: Print, patent registrations, and all sorts of financial<br>7-bit "Hebrew-7", ISO Latin/Hebrew; IBM PC Code and corporate data. Many Nikkei Telecom users 7-bit "Hebrew-7", ISO Latin/Hebrew; IBM PC Code Page 862; IBM Mainframe CECP 424; each incom- prefer MS-DOS Kermit over the Nikkei-supplied acpatible with the others. Confounding the situation cess software because Kermit offers additional essenfurther is the intrinsically bidirectional nature of the tial capabilities such as session logging, screen cap-Hebrew writing system: Hebrew letters right to left, ture, and scripting. digits and Roman letters left to right.

Since version 3.13, MS-DOS Kermit has included full ing of thousands of symbols. Shifting among these Hebrew character-set translation as well as Hebrew three character sets, which are all essential in VT terminal emulation at the VT420 level (which in- Japanese writing, is a challenge for the terminal cludes host-directed screen-writing direction). Ver- emulator during both keyboard input and screen dission 3.14, however, is the first release to come with a play, but MS-DOS Kermit 3.14 does it all. complete Hebrew package: a Hebrew font that anybody can load (under DOS, not Windows), a key map It is now commonplace in Japan to make use of all for entering Hebrew letters on the keyboard, hot keys Kermit's Kanji features: compose long documents for switching the keyboard between English and ''offline'' in the native PC environment, transfer them Hebrew modes  $-$  all you need for accessing Hebrew with Kermit to a UNIX host, translating them in the applications online. The HEBREW macro sets it all up process from Shift-JIS to JIS X 0208 or other encodfor you. Just type "hebrew" at the MS-Kermit> ing for printing or e-mail; read and send e-mail and prompt and off you go. netnews online in Japanese, and finally download

David de Leeuw, Head of Computing Services at Ben to Shift-JIS. Gurion University of the Negev, Faculty of Health Sciences says, "Our range of computers and applica- You can also use text-based Web browsers such as tions is very wide. To complicate things even more, Lynx-2.3jp (the Japanese version from Chiba Univermany of our applications run in a variety of Hebrew sity) to access Japanese information on the World setups – three different character sets and various Wide Web; no matter whether the Japanese Web concepts of screen orientation (mixed left-to-right and server uses JIS7, EUC, or Shift-JIS, MS-DOS Kermit right-to-left). The only communications software I can display the Kanji text correctly. know of that handles all this smoothly is Kermit. The new 3.14 release even takes care of automatic If you are on the World Wide Web and have a Web translation between different character-sets when viewer that can display GIF (graphics) files, you can transferring text files from one system to the other. view an illustration of MS-DOS Kermit's Kanji Our users working on PC's accessing UNIX, VAX, capacity in: and IBM Mainframe can't tell the difference between different 'code-pages' and now they don't have to!" http://www.columbia.edu/kermit/kanji.http/

### *Hebrew Japanese*

Japanese newspapers, plus Japanese equivalents of Here again we have the classic problem - different Readers Guide to Periodical Literature and Books in

The Japanese fonts are combined into Code Page 982, also known as Shift-JIS, supplied with DOS/V along<br> *The only communications software I* with the Japanese keyboard input driver. CP982 in*know of that handles all this smoothly*<br>is *Kermit.*" cludes "half-width" Roman, a 7-bit character set iden-<br>tical to ASCII except in two positions: "half-width" tical to ASCII except in two positions; "half-width" (Hankaku) Katakana, a 7-bit phonetic character set, and then a double-byte "full-width" Kanji set consist-

new material from UNIX to the PC, translating back

view an illustration of MS-DOS Kermit's Kanji

MS-DOS Kermit can be used on regular IBM PCs and MS-DOS Kermit is not the only Kermit program that compatibles equipped with USA keyboard and VGA can handle character sets C-Kermit (all versions) compatibles equipped with USA keyboard and VGA can handle character sets. C-Kermit (all versions), video adapter, running special Chinese extensions to TRM mainframe Kermit (all versions) can also convideo adapter, running special Chinese extensions to IBM mainframe Kermit (all versions) can also con-<br>DOS, two of which are available via anonymous ftp stert among diverse encodings for Boman-alphabet DOS, two of which are available via anonymous ftp vert among diverse encodings for Roman-alphabet<br>from host cnd.org (China News Digest):<br>and Cyrillic-alphabet Janguages, Hebrew Jananese

- 
- KCDOS Big5 encoding (Republic of China), Kuo<br>Chiau Business Computer Company Ltd, Taiwan. Most C-Kermit implementations can also handle

or from ftp.ifcss.org (Independent Federation of Chi- as MS-DOS Kermit does (IBM Mainframe Kermit nese Students and Scholars in the US). Other ver- does not have a CONNECT mode). The difference is sions of Chinese DOS are available elsewhere, which that most C-Kermit programs do not contain actual fit these models, such as CC-DOS (described in terminal emulators, but instead provide a semi-*Kermit News* Number 5), ETen, and others. transparent "pipe" to a terminal, terminal window, or

must be accomplished outside of C-Kermit. *Those who can read the German, Japanese, and Russian financial*<br> *An exception is version 5A(191) of OS/2 C-Kermit.* It<br> *notices will have a definite edge. Those*<br> *has a terminal emulator and it comes with Cyrillic* 

These two encodings, GB and Big5, are used on most Chinese host computers and services. So you would This lets you use OS/2 C-Kermit to access Hebrew run the appropriate DOS extension or version, and applications (such as ALEPH) just as you would with

```
set terminal bytesize 8<br>set term character-set transparent
```
This allows Chinese characters to be received, VMS, VOS), like MS-DOS Kermit itself, are full-<br>viewed typed and transmitted during terminal emi-<br>fledged TELNET clients as well as serial communiviewed, typed, and transmitted during terminal emu-<br>lation No translation is necessary because the PC cation programs, poof! – you've got international lation. No translation is necessary because the PC cation programs, poof! – you've got the best are using the same sodes. Input is as Web access from home and office. and the host are using the same codes. Input is according to the input method supplied in the particular DOS version or extension: BoPoMoFo, Chang-Jie, etc. In this way, MS-DOS Kermit can be used as a terminal to (say) a UNIX host, where Lynx is used to view Chinese newsgroups (such as alt.chinese.text Thanks to the Internet, the world is becoming and tw.\*) or to access Chinese Web servers. Simaller every day, and it becomes increasingly neces-

mit via keyboard and screen translation tables (such tion  $-$  just as it is becoming increasingly necessary<br>as in the KOIS INI file) and by loading a font which for business communications to take place in many as in the KOI8.INI file) and by loading a font, which  $\frac{1}{2}$  for busines<br>is supplied on the Kormit diskotte. Other languages languages. is supplied on the Kermit diskette. Other languages that have 8-bit single-byte character sets can be done in exactly the same way: Greek, Armenian, Georgian, Those who can read the German, Japanese, and Rus-<br>
etc. using readily available fonts, and constructing sian financial notices will have a definite edge. Those etc, using readily available fonts, and constructing signal financial notices will have a definite e<br>the necessary mannings in the same way that the who can respond have a sharper edge still. the necessary mappings in the same way that the Cyrillic ones were done  $-$  a series of SET TRANSLATION INPUT and SET KEY commands collected into a Kermit command file.

# *Chinese* **Webbing with C-Kermit**

and Cyrillic-alphabet languages, Hebrew, Japanese, • ZWDOS – GB 2312-80 encoding (Peoples Republic of and other languages as an integral part of text-file transfer. This is a unique capability of Kermit proto-<br>Eden Prairie, MN.

> character-set conversion during CONNECT mode, just terminal emulator. Thus, loading of fonts and so on

*notices will have a definite edge. Those* has a terminal emulator and it comes with Cyrillic,<br>who can respond have a sharper edge Hebrew, and other fonts that can be loaded when C-*Hebrew*, and other fonts that can be loaded when C*still.* Some set that the set of the Kermit is running in a full screen session (the fonts in the fonts of the fonts of the fonts of the fonts of the fonts of the fonts of the fonts of the fonts of the fonts of the fonts can't be loaded in an OS/2 window because then Kermit does not have access to the video adapter).

then simply tell Kermit to: MS-DOS Kermit, and to read Russian and East Euroset parity none pean newsgoups, and (most of) the rest.

Now, since most versions of C-Kermit (OS/2, UNIX, VMS, VOS), like MS-DOS Kermit itself, are full-

smaller every day, and it becomes increasingly necessary for us in the USA to dust off our high-school Adding Other Languages Spanish, German, Italian, French, or Russian (etc) if Cyrillic terminal emulation is done externally to Ker-<br>we want to partake fully in the information revolu-<br> $\frac{1}{100}$  to  $\frac{1}{100}$  - just as it is becoming increasingly necessary

# **Kermit in the Brazilian Elections**

*Fernando Cabral, CEO PADRÃO iX Sistemas Abertos, Brasília, Brazil*

*Columbia University's Kermit software and protocol are robust enough to work dependably even when using the poorest telephone lines – and in Brazil THERE ARE poor-quality telephone lines!*

KERMIT SOFTWARE PLAYED A CRUCIAL ROLE in Brazil's in the Federal House of Representatives, 7977 to a general election of October 3, 1994, almost certainly seat in one of the 600 seats in 27 states plus the general election of October 3, 1994, almost certainly the world's largest and most complex election ever. federal district; and 134 candidates for 28 governorpresidency, all of the 28 state governorships, two- **votes** in the first round alone. And all of them, thirds (or 56) of the Federal Senate seats, and almost checked and double-checked, **were transferred** 600 Federal and 1000 State Representatives. **with Kermit software**.

To cope with this task, the *Tribunal Superior* The chairman judge in charge of the TSE, Minister *Eleitoral* (Superior Electoral Court), or TSE, a spe- Sepúlveda Pertence, and the court's director-general, cialized court of law dedicated to supervising all elec- Alysson Mitraud, did not take these numbers lightly. tions in the country, decided to take on the challenge Despite the risks of failure and the uncertainty of of automating the process as much as possible, and to gaining widespread support for their decision, the do it with a single stroke. two officials decided to proceed with the automation.

a huge country like Brazil, the same size as the con- ware and hardware vendors. tinental USA, was fraught with hazards and obstacles. First, long-established regional oligarchies Among the software providers were Kermit developer of conservative landowners would resist automation Frank da Cruz of Columbia University, and his colas a threat to their previous control over elections; laborator, Joe Doupnik of Utah State University, who second, the state data processing bureaus, which both worked with the TSE to make everything run as usually operate in the black only during election smoothly as possible. years, would be open to automation only if the bureaus could provide-and profit from-the automa- Old-Style Elections tion instead of the TSE; and finally, the TSE staff's The Brazilian electorate has evolved since the own lack of experience and know-how could threaten country's first election in the mid-19th century. At own lack of experience and know-how could threaten country's first election in the mid-19th century. At the success of the project.

While China, the USA, Russia, and India have elec- meant that every man could vote, as long as he could torates comparable to Brazil's, none of them ever had read and write amd was older that 21. to cope with an election involving such large numbers, either because their elections are conducted dif- Not until the early 1930s did a modified constitution ferently or because their legislative and executive give women the right to vote. Unfortunately, a dicelections on both the state and federal level do not tatorship quickly took control of Brazil and no eleccoincide as they did in Brazil in 1994. tions were held until after World War II. So in fact,

VOTING IS MANDATORY in Brazil for everyone aged 18 only in 1988 did the right to vote become truly to 65. 96 million votors, starting at age 16, elect their universal. Gender, property, literacy, and other exgovernment officials directly, not through an electoral cluding criteria were eliminated and the minimum college as in the USA. The widely-anticipated elec- voting age was lowered to sixteen. tion involved 27 states, the Federal District, 300,000 ballot boxes, eight presidential candidates, 231 Brazilian elections prior to 1994 were susceptible to Federal Senate candidates, 3164 candidates for seats many different kinds of manipulation and fraud.

At stake in this country of 180 million were the ships. Altogether we are talking of **501,456,916**

The single most important factor to the venture's suc-Introducing automation into a nationwide election in cess was close and effective partnerships with soft-

that time, only the richest could vote. The richest  $men$ , that is  $-$  women could not vote. Eventually the *Numbers* standard for elegible voters was "universalized." This

women voted for the first time in 1945. However,

Most have become parts of Brazilian folklore and **The 1994 Election**<br>have revealing names like the "tip-of-the-pen vote." have revealing names like the 'tip-of-the-pen vote,'' For the 1994 election, the TSE was ready to fully ac-<br>where the result desired by the local landowner was cept any challenge posed by total automation – it simply recorded on the document listing the tabula-<br>tion of each ballot box. There was also the ''lunchbox<br>wanted to take computer automation as far as pos-<br> $\frac{1}{2}$  and  $\frac{1}{2}$  and  $\frac{1}{2}$  and  $\frac{1}{2}$  and  $\frac{1}{2}$ Figure 1. This included automating the voter and can-<br>
vote" where the local plantation *coronel*<sup>2</sup> would fill<br>
out the ballots before delivering them to the awaiting<br>
voters in a closed, or "lunch," box. Not even the<br>
vo to cast their ballots. Of course, these ghosts existed in name only – on their voter ID cards, their polling *MS-DOS Kermit software was installed*<br>site signatures, and on their tombstones.<br> $\sigma t$  2.000 data antmu and transmission

In October of 1960, a military coup and subsequent *reached by boat or small plane.* military dictatorships postponed Brazil's democracy and elections for 30 years. In 1989, Brazil held its first presidential election after three decades of opres-<br>sion. This was the first election after the adoption of<br>a new constitution in 1988, the first to have a second<br>vare, operating system, networking software, data-<br>ba

state's votes. Then in Brasília, SERPRO, the federal data processing bureau, was contracted and regally **The Electoral Network** paid to tabulate this data. It was a timid but impor-<br>the electoral computer network was composed of 33<br>tant first step into the realm of automation, and there<br>HP RISC servers whose size varies from state to state tant first step into the realm of automation, and there HP RISC servers whose size varies from state to state<br>according to population. Each machine runs HP-IIX

New times, new ways to commit fraud. The computer TCP/IP would suffice save that the only public net-<br>introduced new potential and real ways to manipu-<br>work available in Brazil BENPAC is X 25-based. In introduced new potential and real ways to manipu-<br>late election results, such as a variation on the the fact it is only the bare bones of a network providing late election results, such as a variation on the the fact, it is only the bare bones of a network, providing <br>"tip-of-the pen" scheme: simply alter the numbers are no services not even transport. So having TCP/IP ''tip-of-the pen'' scheme: simply alter the numbers no services, not even transport. So having TCP/IP during the transcription of the official ballot box and being able to make it run on top of X.25 was a results from paper to computer. The easiest way to distinct advantage. The available X 25 infrastructure do this without attracting too much attention is to permitted TSE to build a virtual network connecting<br>turn blank or invalidated ballots into "valid" ballots. all the regional courts within just a few weeks em-

site signatures, and on their tombstones. *at 2,000 data entry and transmission The 1989 Election sites in all parts of Brazil, some of them so remote that they could only be*

Cautiously, the TSE opted not to dive directly into<br>automation. Instead, they contracted state-owned<br>data processing bureaus to do the data entry of each<br>data processing bureaus to do the data entry of each<br>data processing

according to population. Each machine runs HP-UX and includes both TCP/IP and X.25 networking. distinct advantage. The available X.25 infrastructure all the regional courts within just a few weeks, embodying functionality that TCP/IP users were familiar with.

The RISC servers installed at each regional electoral court ran HP-UX, Oracle database software (supplied by Oracle's Brazilian distributor, UNIMIX), Gauntlet machine was responsible for tallying all state ballots,

 ${}^{2}$ In Brazil, originally a title of honor which could be awarded by or bought from  $-$  the federal government. Eventually the title took a derogatory meaning when used to identify landowners, industry barons, and other rich and powerful people who used their industry barons, and other rich and powerful people who used their security software from TIS, and Columbia Univer-<br>money and influence to force common people and lesser politicians sites C. Kannatt, communications, as fin money and influence to force common people and lesser politicians sity's **C-Kermit** communications software. Each to do what they wanted. When refering to elections, the term always means the rich, influential, and conserv use their power and money to allure or coerce poor voters.

including those for state and federal representatives names, nicknames, etc. After all the ballots are and senators, and for transferring the results of the counted, an official statement is issued and signed by presidential race from each tabulating station to the the committee, the parties' representatives, and the Superior Electoral Court in Brasília, and at the same judge in charge of the regional electoral court. time, offered any interested party, particularly the press, all information concerning the election, espe-<br> *Too good to be true.* Without this in-<br>
cially the numbers coming out of the ballots boxes.<br> **Too good to be true.** Without this in-

Meanwhile 3,800 Digital Equipment Corporation *tion could have been compromised.* DECpc personal computers with modems, special data entry software, and Columbia University's **MS-DOS Kermit** software were installed at 2,000 Then this official statement is transcribed to the PC. data entry and transmission sites in all parts of This is the point where most of the fraud occurred; data entry and transmission sites in all parts of Brazil, some of them so remote that they could only blank and invalidated ballots were "transferred" to a be reached by boat or small plane. chosen candidate. Cross-checking can't prevent this

the world outside the network and the world inside it. and checked against the original statement. If the In more than one sense Kermit was the bridge con- numbers are equal, the file can be transferred. necting the external, unprotected world to the internal, Gauntlet-protected world. **Enter Kermit**

On Election Day, the one and only day all Brazilians control, making decisions about how to connect to the remote server at the TRE (Regional Electoral Court):<br>open from 8am to 5pm. Because of the numerous races involved, lot. First the voter shows personal and voter identification and receives a white ballot. Then behind a<br>screen, the voter chooses one presidential candidate and two federal senators, and then drops the folded<br>ballot into t time yellow, and marks it behind a paper screen<br>suspended over a counter, folds it, and deposits it in<br>the ballot box in front of the committee. When the<br>polls close, the ballot boxes are sealed and sent to the<br>tabulating

The white and yellow ballots are separated into two<br>piles. First the votes for the presidency and the<br> $K_{\text{c}}$  in piece by piece can now flow out in aggregate. piles. First the votes for the presidency and the<br>federal senate are counted; then the votes for gover-<br>nor and federal and state representatives. This is a<br>time-consuming process since each name or number<br>has to be checke

*stant response, all the election automa-*

type of fraud; only an attentive monitor can spot it. Thus Kermit software linked together the two worlds: After the transcription, a computer report is printed

*Election Day* **Once the file transfer is authorized**, the file is a proposed. Then Kermit assumes

The next morning, dozens of tabulating teams, under<br>the next morning, dozens of tabulating teams, under box, its votes can be deducted easily from the total.<br>the close scrutiny of the political parties' represen-

tatives, break open the ballot boxes one by one and<br>check the reported numbers of voters against the bal-<br>lot count for the box. If there are discrepancies, or if<br>there is any indication of tampering, the ballot box is<br>dec

Kermit's flexible scripting language eliminated the lines, with leased, dial-up or PAD lines; the scripting end-user contact with the file transfer mechanism: language can be used to automate even the most comafter automatically dialing, Kermit would check plex operation; smooth operation in MS-DOS, MSwhether the remote file was newer than the local one, Windows, and HP-UX environments; and superb, unand transfer it only if it was. In any case the local beatable performance in all kinds of connections and application would proceed. This way no file was ever line conditions. Finally, if anything bad happened, transferred twice, and no user had to control any- prompt and expert help was just a phone call or an thing: Kermit took care of all this automatically. e-mail away.

Using Kermit's powerful scripting language, the **The Results** results of each ballot box, as well as the aggregated results, were easily transferred from end to end-all The election was marred by widespread fraud in Rio results, were hidden under Kermit's well. de Janeiro. But the automation helped detect it, alcomplexities were hidden under Kermit's welllowed its extent to be assessed, and prompted thought-out user interface.

ing stations to the regional courts because: tered) until after the ballots were forged.

- 
- 
- realistic to expect them to understand and learn how
- ferent communication environments with the same interface (and TSE would not be forced to teach FTP
- to some people and Kermit to others).<br> **The Future**<br> **Exception** 5. According to different local conditions, the line used
- haved strangely when the COMx ports were manipu-<br>lated; Digital rushed a sample PC to Joe, who quickly<br>updated MS-DOS Kermit for these new machines.<br>some new kind of "cyberfraud"... The updated Kermit software was transferred to *About the Author* Brazil using Kermit itself via long-distance phone

People may wonder why didn't the TSE try other pro-<br>teroperability. He wears many hats, often playing the<br>cocols like ZMODEM, YMODEM and akin beasts. Simple<br>agent provocateur among mainframors. COPOLOG to answer in a nutshell (the long answer has been and MS-Windowers. provided above): Kermit can be used with 7- or 8-bit

measures to avoid it in round two. The time saved by **the network was more than 75% in most states, the <b>Why Kermit Was Chosen** big exception being Rio, where bandits blocked entry Kermit was chosen to connect the PCs at the tabulat- of votes into the system (where they could not be al-

1. Columbia University's Kermit software and protocol<br>are robust enough to work dependably even when<br>using the poorest telephone lines-and in Brazil<br>THERE ARE poor-quality telephone lines!<br>President-Elect Fernando Henriqu 2. Kermit software was available for both MS-DOS and written dozens of books and taught sociology in the USA, England, France, and Chile. As the Economy 3. Kermit's powerful scripting language could be used to Minister be  $\frac{1}{3}$  Kermit's powerful scripting language could be used to Minister he reduced inflation from 48% per month to automate most of the logon/transfer/logoff process. automate most of the logon/transier/logon process.<br>This was an important concern since 11,000 people<br>would be using PCs, modems, and communication as President, inflation has dropped to under one percent per month, and the *Real* has gained value<br>software for the first time in their lives. It was not earlier the month, and the *Real* has gained value<br>realistic to expect them to understand and learn how against the US to transfer files. dreamer could have predicted a year ago. 85% of 4. Kermit can also use TCP/IP, allowing its use in dif-<br>ferent communication environments with the same<br>economy is growing by leaps and bounds.

cording to different local conditions, the line used<br>could be dial-up, leased, or X.25 PAD. When an X.25<br>PAD comes into play, NO PROTOCOL BUT KERMIT the next election in 1996 completely automated. The does the job.<br>TSE conducted extensive studies not only of computer<br>technology, but also of the Brazilian public's reactions 6. The Kermit team could be counted on to help out if<br>the need arose. And it did. TSE needed screens with the new technologies to identify the right tools to messages in Portuguese so any Brazilian operator provide a fully automated election within two years. could understand them. Joe Doupnik and Frank In this upcoming election, when almost 5,000 mayors da Cruz inserted a Portuguese translation and and 50,000 city representatives will be elected, 100 delivered it within a day. Then, when the new Digi-<br>million Brazilians will touch a screen, not mark a delivered it within a day. Then, when the new Digi-<br>tal Equipment Corporation PCs arrived, they be-<br>piece of paper. There will be no transcription, theretal Equipment Corporation PCs arrived, they be-<br>haved strangely when the COMx ports were manipu-<br>fore there will be no froud Unless we seem to have

call. Too good to be true. Without this instant Fernando Cabral studied Philosophy, Psychology, and<br>response, all the election automation could have been Mathematics but, ended up involved with C. IINIX response, all the election automation could have been Mathematics but ended up involved with C, UNIX, compromised. and networking. Five years ago he founded PADRÃO iX, a consulting firm dedicated to connectivity and inagent provocateur among mainframers, COBOLers,

# **Kermit Helps Automate Mail Delivery**

Much of the process has been automated in recent (formerly IBM Federal Systems Company) of Owego, years, and soon, thanks in part to Kermit software, New York, calls for the installation of 3,144 Carrier one of the most tedious tasks will be on its way out. Sequence Bar Code Sorter (CSBCS) machines in ap-

# **Postal Bar Codes**

Let's take a simplified look at how mail is delivered<br>today. When a piece of mail enters the system at a<br>her-coded mail for each mail cerrier at 36,000 pieces local post office, it is sent to the nearest Processing per hour. The mail is sorted by mail route, and and Distribution Center (P&DC). At each of the 270 within oach route according to the order in which the

P&DCs, mail passes through an optical character recognition (OCR) device. If the OCR machine can<br>recognition (OCR) device. If the OCR machine can<br>recognition (OCR) device. If the OCR machine can<br>recognition (OCR) device. If the OCR machine can<br>recognition (OCR) device. read the address, it applies a POSTNET bar code (if the about our plus running DOS or QNX. QNX<br>there already isn't analy representing the ZIP Code is a POSIX-compliant realtime version of UNIX from there already isn't one), representing the ZIP Code. If the address is illegible, the mail piece is rejected. QNX Software Systems, Ltd., Kanata, Ontario (see

In many of the P&DCs (and eventually all of them), and the link to the outside world. the rejected pieces are routed to a Remote Bar Code System (RBCS), where the electronic image of the **Kermit's Role** front of the mail piece appears on a video display ter-<br>minal, an operator keys in the ZIP Code, and then the<br>bar code is applied. Thus all mail pieces leave these<br>facilities with bar codes.<br>facilities with bar codes.<br>the

From the receiving P&DC the mail is routed, in many cases by a Delivery Bar Code Sorter (DBCS) machine, Each day, Kermit software dials up and sends either for local delivery or else to the appropriate des-<br>tination P&DC, from which it is sent to the ap-<br>reports to a regional hub of the National Directory tination P&DC, from which it is sent to the appropriate local post office for delivery by mail car- Support System (NDSS) for postanalysis-fault detecriers. tion, trend analysis, and so on. The regional hubs are

process returns to manual handling of the mail. Mail carriers still have to sort mail into bins and cubbyholes, a labor-intensive and time-consuming pro-<br>
once a week, Kermit software is also used to load<br>
cess, before they can embark on their routes. The updated address information, the data for the "sort cess, before they can embark on their routes. The ever-increasing volume of mail adds to the workload of the mail carriers, and the manual sorting step can maintains a database of every address in the region. no longer keep pace. Thus each bar-code sorting system depends on Ker-

# **The Solution**

Now bar codes will be used to eliminate the manual sorting step too, speeding the delivery of mail directly <sup>3</sup>The DBCS receives the sort plan data via TCP/IP, but is also<br>to your door A major contract between the United equipped with Kermit software as a fallback in case to your door. A major contract between the United should fail.

Did you ever wonder how U.S. Mail is delivered? States Postal Service and Loral Federal Systems proximately 1,100 of the larger local post offices.

Using technology licensed from AEG ElectroCom of bar-coded mail for each mail carrier at 36,000 pieces within each route according to the order in which the mail carrier visits each building. Routes can be cus-*Bar codes will soon speed the delivery* tomized on a daily basis; for example, to allow for  $\epsilon$  frame if directly to your dear. Kannoit of mail directly to your door. Kermit<br>software is a key component.<br>software is a key component.<br>new systems will cut costs and enable faster mail delivery, even as volume goes up.

profile on page 7). The PCs provide the user interface

**The Problem** Period reports, density analysis data, sort plans, and software configuration updates."

equipped with Digital Equipment Corporation VAX It is at the destination post office that the automation and Alpha AXP computers running the (Open)VMS process returns to manual handling of the mail. Mail operating system and Kermit software.

> plans," into each CSBCS<sup>3</sup> from the NDSS, which mit software in order to do its job: to sort the mail.

<sup>&</sup>lt;sup>3</sup>The DBCS receives the sort plan data via TCP/IP, but is also

# **Kermit and Market Research in the UK**

**The Role of Kermit Software in our Computer-Assisted Personal Interviewing System**

*Pat Molloy, Operations Director, NOP Research Group Limited Tower House, Southampton Street, London WC2E 7HN, England*

NOP is the third largest market research company in first time and booted, the boot process asks the interthe UK. Roughly 55% of our interviewing is done face viewer for their ID number, and then Kermit places a to face, conducted by some 1600 field staff located all call to a known PoP. Having established a link to the over the country. In February 1994, we equipped 600 PoP, Kermit then initiates a transfer of the configura-<br>of our field staff with small personal computers, with tion file from the host to the PC. Thereafter the PC is of our field staff with small personal computers, with which to conduct this data gathering exercise. "configured," that is, it contains a file which has

Naturally we required a cost-effective and reliable method for transferring data to and from these machines. It must be borne in mind that the typical<br>machines. It must be borne in mind that the typical<br>collection techniques has eliminated<br>collection techniques has eliminated market research interviewer is no PC expert and so a *collection techniques has eliminated*<br>further prime requirement was that the system had seven million sheets of paper a year further prime requirement was that the system had to be pretty well idiot- and bomb-proof.  $\ddot{a}$  already – we expect this to rise to  $\ddot{a}$ 

We looked at a number of commercial offerings *years.* which, as well as being expensive, also did not give us the required functionality. We decided early on that the prospect of managing a rack of fifty or so modems As far security is concerned, once the call has been<br>filled us with dread and therefore looked towards a made to the PAD the process is entirely automated filled us with dread and therefore looked towards a made to the PAD the process is entirely automated service provider giving us a number of dial-up Points and the user cannot "escape" to gain access either to service provider giving us a number of dial-up Points and the user cannot "escape" to gain access either to of Presence (PoPs) all over the country. Not only did the PAD or the SPARC station. The autocall facility of Presence (PoPs) all over the country. Not only did the PAD or the SPARCstation. The autocall facility this mean that the modems were avoided, but it also on the PAD is set to call only a single host our this mean that the modems were avoided, but it also on the PAD is set to call only a single host, our offered us the potential to significantly reduce our SPARCstation in London. Once the call arrives at offered us the potential to significantly reduce our SPARCstation in London. Once the call arrives at the communications costs.

We settled on a system called GNS (Global Network end user cannot escape. Systems) by British Telecom. It is an X.25 Packet Switching service, available all over the world, but<br>importantly for us, with a hundred PoPs in the UK, network via four 64K digital links, which automatiimportantly for us, with a hundred PoPs in the UK, network via four 64K digital links, which automati-<br>from which 93% of our field force is just a local (i.e. cally load-share and perform hand-offs to other cirfrom which 93% of our field force is just a local (i.e. cally load-share and perform hand-offs to other cir-<br>cheap) phone call away.

Kermit was selected as the communications software of choice – it is extremely robust, cheap, and provides There is a single menu option available to the inter-<br>us with the all the scripting functions required. Ker-<br>wiewer to "transfer data to head office". In all cases a us with the all the scripting functions required. Ker-<br>mit 3.12 is currently in use at the PC end, and Ker-<br>single ZIP'd file is sent from the PC to the Sun and mit 3.12 is currently in use at the PC end, and Ker-<br>mit  $5A(190)$  on a Sun SPARC station host at head of-<br>another back from the Sun to the PC. (Actually there mit 5A(190) on a Sun SPARCstation host at head of another back from the Sun to the PC. (Actually there fice, running SunOS 4.1. We tried a number of other are other hidden menu options to put Kermit into protocols, X-, Y-, and Zmodem for example, but be- "verbose" mode for error trapping). cause field agents are actually dialing into an X.25 PAD, we found that these did not work to our com-<br>plete satisfaction.<br>tire communications process. It roads data from the

Each PC in the field is associated with an interviewer Because there are over 70 ways in which the process who has a five-digit interviewer ID. We maintain a can fail there is extensive error checking and report-<br>database on the SPARCstation that contains informa-<br>ing in the seriet file. Having set the call up to the database on the SPARCstation that contains informa-<br>tion concerning the interviewer, their location,  $P_0P$  Kermit logs in and the PeP automatically and tion concerning the interviewer, their location, PoP, Kermit logs in and the PoP automatically and various passwords, and the phone number of the local sets up an X 25 call to the Sup here in London (this is PoP. When a machine is sent into the field for the

pointers to the local PoP.

*savings of twenty million within two*

the host, a modified login process takes the call and fires up Kermit in a restricted shell, from which the

cuits if any should fail. This gives us an inbound capacity of 256K/second, handled by SunLink X.25.

are other hidden menu options to put Kermit into

tire communications process. It reads data from the configuration file and sets up a call to the local PoP. sets up an X.25 call to the Sun here in London (this is

the GNS autocall feature). Kermit then logs into the **MS-DOS Kermit and Screen Reading** Sun host, does some authentication and then starts **Technology** C-Kermit on the Sun in server mode. The PC file is uploaded first and then, if it exists, the Sun file is *Computer Access for Persons with* downloaded. *Print Handicaps*

At any failure or exception, an external program is *Alan Cantor*<br>called to been and display an appropriate flashing er. West Toronto, Ontario *called to beep and display an appropriate flashing er*ror message. Otherwise the communication session terminates normally and the machine is returned to Personal computers equipped with adaptive technolthe main menu.  $\qquad \qquad$  ogy are making it possible for thousands of in-

tage of the the new performance and recovery fea-<br>tures which will greatly improve the overall system tal control units; TDDs (Telecommunication Devices tures which will greatly improve the overall system. It depends units; TDDs (Telecommunication Devices tures where  $W_e$  experience around  $10\%$  failure rates on the UK for the Deaf); large keyboards; input devices actuate We experience around 10% failure rates on the UK for the Deaf); large keyboards; input devices actuated when  $\frac{10\%}{1000}$  for the UK for the Deaf); large keyboards; input devices actuated when  $\frac{1000}{1000}$  for the f phone system which can be frustrating if you are by infra-red pointers, eye blinks, puffs of air, and<br>250K into a 300K transfor Wo've already lab tested head-sticks; voice recognition systems; optical char-250K into a 300K transfer. We've already lab tested head-sticks; voice recognition systems; optical char-<br>this feature to death and have found it to be ex-<br>acter recognition systems (OCR); reading machines; this feature to death and have found it to be ex-<br>travely successful and will be deploying it following<br>text enhancement software; refreshable braille distext enhancement software; refreshable braille dis-<br>some more small-scale field trials with agents dotted plays; and screen readers. This article is about some more small-scale field trials with agents dotted around the country. screen readers, and why MS-DOS Kermit is an ap-

Since February 1994, we have transferred over tion with this class of adaptive technology.  $50,000$  files of about  $250K$  each on average  $-$ 12.5Gbytes roughly. Kermit has performed mag-<br>nificently and the sophistication of the scripting and<br>error reporting has meant that even when things<br>have gone wrong the support team has easily been<br>able to spot the proble able to spot the problems (most often the modem not *persons who* switched on!). We've taken advantage of both large *technology*. packets and sliding windows to enhance performance of the file transfers  $-$  we have also disabled compression on the modems themselves, since that process A screen reader transforms an ordinary PC into a was actually leading to significantly slower transfers talking computer. The voice is heard through a headwas actually leading to significantly slower transfers. of the ZIP files (some 20%). phone or the system speaker. The screen reader

niques (pen and paper, primarily) has been a sea dividual characters, words, lines, sentences, and change for the market research industry As well as paragraphs. Some screen reader systems use Altchange for the market research industry. As well as paragraphs. Some screen reader systems use Alt-<br>the considerable technical challenge, we have faced a and Control-key combinations for their reading functhe considerable technical challenge, we have faced a and Control-key combinations for their reading func-<br>number of difficult management issues – scaling tions; others use a separate keypad. All screen readnumber of difficult management issues – scaling tions; others use a separate keypad. All screen read-<br>down our print department, elimination of our key-to- ing systems allow the user to customize and save vodown our print department, elimination of our key-to-<br>disk department, the changed lines of communication cal characteristics such as reading speed, inflection disk department, the changed lines of communication cal characteristics within the business itself.  $\qquad$  and pronunciation. within the business itself.

Putting on a green hat, we've eliminated seven mil-<br>lion sheets of paper a year already – we expect this to who are blind or who have low-vision. In recent years lion sheets of paper a year already – we expect this to who are blind or who have low-vision. In recent years  $\frac{1}{100}$  rise to a savings of twenty million within two years it has become clear that other constituencies rise to a savings of twenty million within two years. it has become clear that other constituencies benefit<br>Then of course there was the huge challenge of train-<br>from the technology too. For example, persons who Then of course there was the huge challenge of train-<br>ing 600 people, most of whom had never used a PC have a learning disability that interferes with their ing 600 people, most of whom had never used a PC before! **before!** ability to read, but not to write, successfully use

Kermit has been central to the success of the project thus far, and with the continuing developments such Screen reading technology has made previously in-<br>as the newly introduced recovery facility, it is certain accessible documents available to persons with print as the newly introduced recovery facility, it is certain to remain a cornerstone of the system. handicaps. Because almost all books, newspapers,

dividuals with disabilities to pursue independently We'll be upgrading to Kermit 3.14 soon to take advan-<br>their personal, vocational and educational goals. Expropriate communication program for use in conjunc-

pronounces keystrokes or words as they are typed. The move away from traditional data collection tech-<br>niques (pen and paper, primarily) has been a sea<br>dividual characters, words, lines, sentences, and

screen readers.

and journals begin as computer files, the potential ex-

ists, for the first time, for persons who have print- mouse is awkward  $-$  if not impossible  $-$  if you cannot handicaps to read any printed document. see the screen.

Virtually all DOS, VMS and Unix applications are The graphical user interface problem is compounded "screen reader friendly." Screen reading technology by the proliferation of "pseudo-GUIs" – characterenables users to run most DOS applications, access based programs that emulate the look and feel of GUI Bulletin boards, communicate by e-mail, and transfer software. Pseudo-GUIs are sometimes even less files and other information using Internet services "screen reader friendly" than true-GUIs. The bounfiles and other information using Internet services like GOPHER and FTP. The ability to use computers daries of a window in a real GUI application can at effectively has opened doors to new educational and least be defined; determining the position of a employment opportunities for persons who have pseudo-window in a pseudo-GUI with a characterprint-handicaps. based screen reader is problematic. The latest DOS-

The proliferation of graphics-based computer environ-<br>ments threatens to wipe out many of the gains made<br>on screen readers being fired or denied promotion bements threatens to wipe out many of the gains made on screen readers being fired or denied promotion be-<br>by persons who rely on screen reading technology. Cause of their difficulties coping with GUIs. In 1993 DOS-based screen readers do not work with GUI blind students and staff at the University of Toronto (graphical user interface) applications. In character-(graphical user interface) applications. In character-<br>based applications, information is written to the catalogue when a new "Windows-like" interface was based applications, information is written to the catalogue when a new "Windows-like" interface was<br>screen in predictable ways. The consistency of introduced Students with displifties and their adscreen in predictable ways. The consistency of introduced. Students with disabilities and their ad-<br>character-based applications makes it easy to procharacter-based applications makes it easy to pro-<br>gram a screen reader to zoom in on the most salient before the ald command line gystem was rejected gram a screen reader to zoom in on the most salient before the old command-line system was reinstated.<br>area of the screen. Pressing F7 in WordPerfect, for a Interestingly now that both systems are readily area of the screen. Pressing F7 in WordPerfect, for Interestingly, now that both systems are readily example, might cause a screen reader to read line 25: systemle many able-hodied students say they prefer

The same consistencies let print-handicapped users<br>navigate through complex programs without having<br>to see the screen. In WordPerfect 5.1, line 25 of the<br>document always displays the status line and lines 24<br>and 25 of the WordPerfect user can usually become reoriented. **Kermit and Screen Readers**

Such consistencies do not exist in GUI environments. I encourage my clients who use screen readers in con-<br>A Windows screen consists of a riot of icons, scroll iunction with communication software to try MS-DOS bars, pull-down menus, dialogue boxes, and cascading Kermit for the following reasons: windows. A window can assume different shapes and sizes. The active window may be minimized or max-<br>imized: shrups or expanded: placed above below to mand line processing application, it works beautifully imized; shrunk or expanded; placed above, below, to mand line processing application, it works beautifully the side behind in front of an everlepping apathor with screen readers. Kermit has no pull-down menus the side, behind, in front of, or overlapping another<br>with screen readers. Nermit has no pull-down menus<br>or dialog boxes. Users type commands at the prompt,<br>functions were intended to be done by positioning the<br>functions b functions were intended to be done by positioning the functions by pressing "hotkeys." Screen reading pro-<br>screen pointer and clicking the mouse. The mouse organs configured for DOS can often be used with was designed to be guided by eye. Controlling a Kermit with little or no modification.

MS-DOS Kermit works beautifully<br>
with screen readers. Its rich macro<br>
language is an exceptional medium.<br>
Complex series of commands can be<br>  $\begin{array}{ll} \text{Commands can be} & \text{Exponential probability} \\ \text{Exponential medium.} & \text{Exponential probability} \\ \text{Exponential modulus} & \text{Exponential probability} \\ \text{Exponential probability} & \text{Exponential probability} \\ \text{Exponential probability$ *Complex series of commands can be*<br> *reduced to a single macro or* because many Windows applications write informa-<br> *keystroke.* the screen in non-standard wavs. making tion to the screen in non-standard ways, making automatic detection of screen updates difficult.

based screen readers can, however, handle some of **The Threat of the GUI** the idiosyncrasies of some pseudo-GUIs applications.

cause of their difficulties coping with GUIs. In 1993 available, many able-bodied students say they prefer Save Document? Yes (No) the old command-line interface.

junction with communication software to try MS-DOS

grams configured for DOS can often be used with

- 
- 3. **Simplicity.** MS-DOS Kermit's macro language audible "menu prompt:" makes it possible to reduce a complex series of com-<br>mands to a single macro or keystroke. For example, a<br>script for uploading a file from a PC to a UNIX main-<br>define 3 {dial Work} mands to a single macro or keystroke. For example, a script for uploading a file from a PC to a UNIX main-<br>frame *fincluded on the MS-DOS Kermit 3.14 diskette as UTILS\UPLOAD.SCR]* was custom-designed for a set prompt -<br>blind doctoral student who had no interest in learn-<br>1 = School 2 ing the complexities of using a computer.
- 4. **Special Commands.** MS-DOS Kermit features *Conclusion* many special commands that make it a practical<br>choice for use with screen readers, among those<br>described in Chapter 15 of Using MS-DOS Kermit, of clients who use screen readers. Although I am not

mands is SET DISPLAY SERIAL, which causes the status impressed enough to request copies. This has led to of the transfer to be written to the screen as a series and ironic situation: more able-bodied people use my of the transfer to be written to the screen as a series of dots and pluses instead of as a screen thermometer "print-handicapped" scripts than people with print-<br>and columns of continuously changing numbers handicaps! and columns of continuously changing numbers. When using a screen reader the default setting (SET DISPLAY REGULAR) produces an "alphanumeric stream The moral of this story is that improving accessibility of consciousness," SET DISPLAY SERIAL transforms the for persons with disabilities benefits everybody else of consciousness." SET DISPLAY SERIAL transforms the for persons with disabilities benefits everybody else cocontany into a usoful gauge of file transformed too. Kermit scripts that are suitable for persons who cacophony into a useful gauge of file transfer rely on screen reader technology are good for able-

Other settings that I would usually recommend for<br>use with screen readers include SET TERMINAL **About the author** MARGIN-BELL ON, SET INPUT ECHO OFF, SET MODE-LINE Alan Cantor, 171 Roxborough Street, West Toronto, OFF, SET TERMINAL VIDEO-WRITING BIOS. Ontario M5R 1T9, Canada, is a Workplace Accom-

Of particular utility is the SET KEY command. With proving individuals' access to workplaces and schools.<br>it. I can reassign application keystrokes that conflict His clients include the Ontario Ministry of Labour, it, I can reassign application keystrokes that conflict His clients include the Ontario Ministry of Labour, with screen reader commands, disable online application the Ontario Ministry of the Environment and Energy, with screen reader commands, disable online application keystrokes that have untoward effects, and bind the Office of the Employment Equity Commissioner<br>special-purpose macros and scripts to a key. For ex-<br>for the Province of Ontario, the Hugh MacMillan special-purpose macros and scripts to a key. For ex-<br>ample UPLOAD SCR might be activated by Alt-u:<br>Rehabilitation Centre (Toronto). Services for Stuample, UPLOAD.SCR might be activated by Alt-u:

REINPUT command buffer and the communication Research Associate with Employment Achievement<br>device buffer, and SET TERMINAL CLEAR-SCREEN for Services (Scarborough), and a member of the Addevice buffer, and SET TERMINAL CLEAR-SCREEN for clearning the terminal screen. Together the two com-<br>mands effectively wine the display clean during script. Disabilities. His current project is a program of mands effectively wipe the display clean during script Disabilities. His current project is a program of operations so the screen reader does not read ir-<br>Repetitive Strain Injury (RSI) awareness and prevenoperations so the screen reader does not read irrelevant, out-of-date information. The same of the set of the set of the set of the set of the set of the set of the set of the set of the set of the set of the set of the set of the set of the set of the set of the set of

that I have combined them into a single macro: and Persons with Disabilities" Conference in Los An-

```
define ERASE-SCREEN clear,-
 set terminal clear-screen Acknowledgments
```
Finally, a novel use for the SET PROMPT command,<br>which changes MS-DOS Kermit's interactive com-<br>mand prompt. In some circumstances I have found it Thatcher for their thoughtful critiques of this article.

2. **Automation.** MS-DOS Kermit's rich macro lan- advantageous to define macros with single-character guage is an exceptional medium for writing robust names as a means to streamline script and macro guage is an exceptional medium for writing robust hames as a means to streamline script and macro<br>dial-up, log-in, and special-purpose scripts. operations. Then I modify the prompt to create an

```
define e {echo Exiting, hangup, exit}
 {1 = School 2 = Library 3 = Work e = Exist}
```
2nd Edition, by Christine M. Gianone. print-handicapped, I use virtually identical scripts for my own purposes. Many able-bodied friends and col-An example Kermit's screen-reader-friendly com-<br>mands is seen proper an expanse which causes the status impressed enough to request copies. This has led to

bodied computer users as well.

modation Consultant with a special interest in imdefine UPLOAD take upload.scr dents with Disabilities at the Ontario Institute for<br>set key \2326 {\kUpload} Studies in Education (Toronto), and the Zimbabwe-Studies in Education (Toronto), and the Zimbabwe-Canada General Training Facility (Ottawa). He is an Also handy are CLEAR, which clears the INPUT/ Associate of Advanced Work Design (Toronto), a devices. He will present a paper on his work on RSI These two commands have proven so indispensable and disability at the 10th annual CSUN "Technology" geles, 14–18 March 1995.

# **Ordering Information**

Kermit software is distributed by Columbia University on magnetic tape, tape cartridges, and certain diskette formats. Tapes and cartridges include all source code and supporting files in machine-readable form for each Kermit implementation, and in some cases also binaries (encoded in hex or other printable format, along with suitable decoding software, if needed). Diskettes have no source code except when noted on the order form.

Kermit software programs are collected on six reel-to-reel 9-track tapes: A, B, C, D, E, and F. The programs are assigned to tapes A–F as shown in the second column of the Kermit version list as follows: Tape A has the MS-DOS, CP/M-80, and Apple II versions. **Tape F has C-Kermit.** Tape B has the IBM mainframe and DEC PDP-11 versions. Tape C has other miscellaneous microcomputer, PC, and workstation versions. Tape D has other miscellaneous minicomputer and mainframe versions. Tape E contains machine-readable copies of various manuals, articles, the Kermit Digest, newsletters, a character-set-aware text-to-PostScript printing utility, and tape utilities. Tape and cartridge formats:

- **ANSI:** ANSI labeled ASCII, format D (variable length records), blocksize 8192. 9-track, half-inch, reel-to-reel, 1600 bpi. Readable by many computer systems, including VAX/VMS.
- **TAR:** UNIX TAR format, blocksize 10240, 9-track, 1600 bpi.
- **OS:** IBM OS standard labeled EBCDIC, format VB (variable length records), blocksize 8192, 9-track, 1600 bpi, for MVS, CMS, and other mainframe systems. VM/CMS users should order the OS format and use one of the included tape-reading programs to read the tape on a CMS system; instructions are included with the OS tape.
- **TK50:** TK50 tape cartridge for the DEC MicroVAX or VAXstation. VMS BACKUP format. Also readable by TZ30, TK70, and compatible drives.
- **QIC:** UNIX TAR-format quarter-inch tape cartridge. Readable on Sun computers, IBM RS/6000, SCO systems, and other UNIX systems equipped with QIC cartridge drives.
- **8MM:** EXABYTE 8-millimeter cassette, UNIX TAR format.
- **DAT:** 4mm Digital Audio Cassette, UNIX TAR format.

### **IMPORTANT C-KERMIT INFORMATION**

All the above tape and cartridge formats, when ordered in the *C-Kermit* section of the order form (page 31), include printably encoded binaries for the AOS/VS, VOS, Amiga, and Atari versions of C-Kermit. The 9-track ANSI format also includes hex-format binaries for all VMS configurations. The C-Kermit TK50 includes all VMS binaries. No UNIX binaries are included on any tape or cartridge format: you must build UNIX C-Kermit from source code (C compiler required) or order binaries on diskette, or place a custom order. OS/2 C-Kermit should be ordered on diskette.

### **NEWS AND UPDATES**

Our newsletter, *Kermit News*, is mailed free of charge about every year or two to all our customers to bring news of Kermit software releases and developments. Ordering any Kermit material from us automatically adds you to the subscriber list. *Kermit News* includes an order form to obtain new versions of the Kermit software, or call +1 212 854-3703 for inquiries.

### **TERMS AND CONDITIONS**

The Kermit software-including source code-is furnished without warranty of any kind, and neither Columbia University, nor the individual authors or publishers, nor any institution that has contributed Kermit material, acknowledge any liability for any claims arising from the use of Kermit. Since source code is available, users may fix bugs and make improvements, and are encouraged to contribute their work back to Columbia for further distribution.

Kermit software may be ordered by private individuals, corporations, academic or government institutions, and other organizations for their own internal use, but may not be resold or otherwise redistributed to external clients, customers, or contractors without written permission of the Manager of Kermit Development and Distribution at Columbia University. Most Kermit software is copyrighted, and not in the public domain. Contact us for further information.

### **HOW TO ORDER**

Fill out and return the enclosed order form. PREPAYMENT by credit card or check is encouraged; an additional ORDER PROCESSING FEE is required if we must send an invoice. Orders are shipped by delivery service or US mail, normally within 2–4 weeks of receipt, but firm delivery schedules or methods can not be guaranteed. Prices are in US dollars and include shipping costs. When two prices are shown (like \$100 / \$135), the first price applies to the USA, Canada, and Mexico and the second price is for shipments to other countries (exception: if you can supply your Federal Express account number, then pay the first price). Rush service is available for an extra fee. Call +1 212 854-3703 for additional ordering information. Telephone and Fax orders are accepted if payment is by Master Card or Visa. Use the order form for Fax orders, and, for payment by credit card, be sure to include your signature.

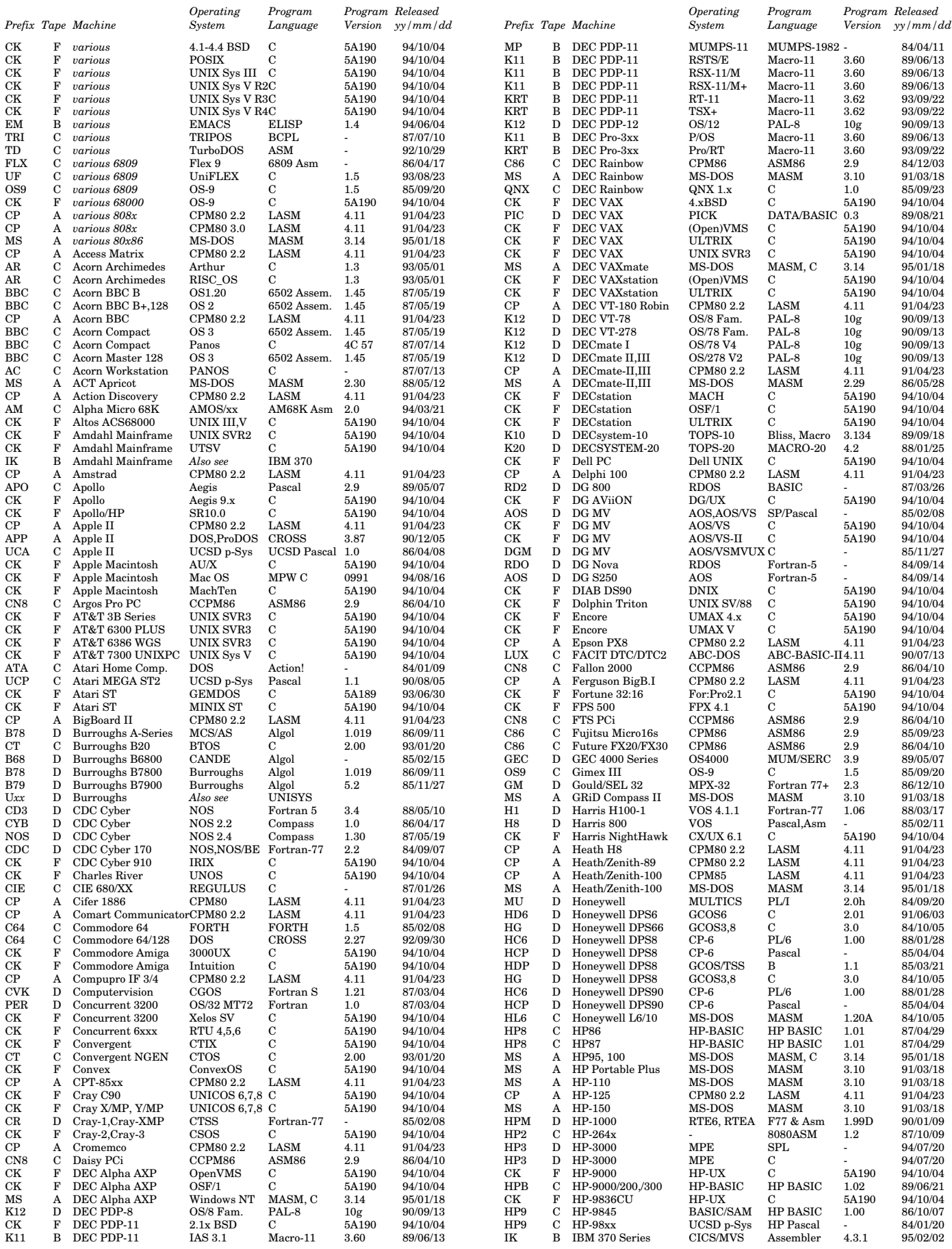

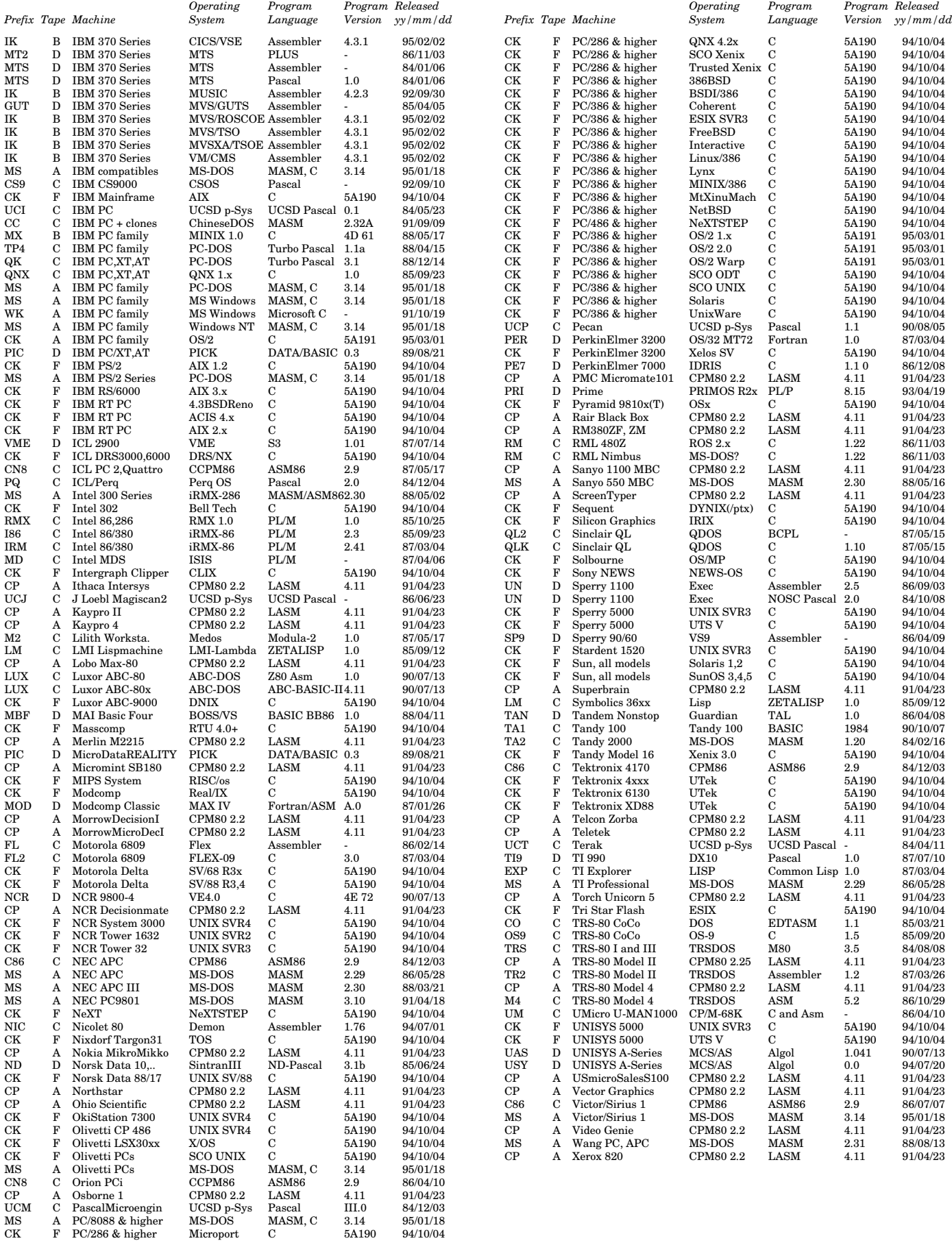

Prices, terms, and items are subject to change. If this form is dated more than 12 months prior, please contact us for new information. Please order carefully since we can not refund or exchange items that were ordered incorrectly. Prices are in US dollars (\$), **first price for North America** / **second price for shipping outside North America**.

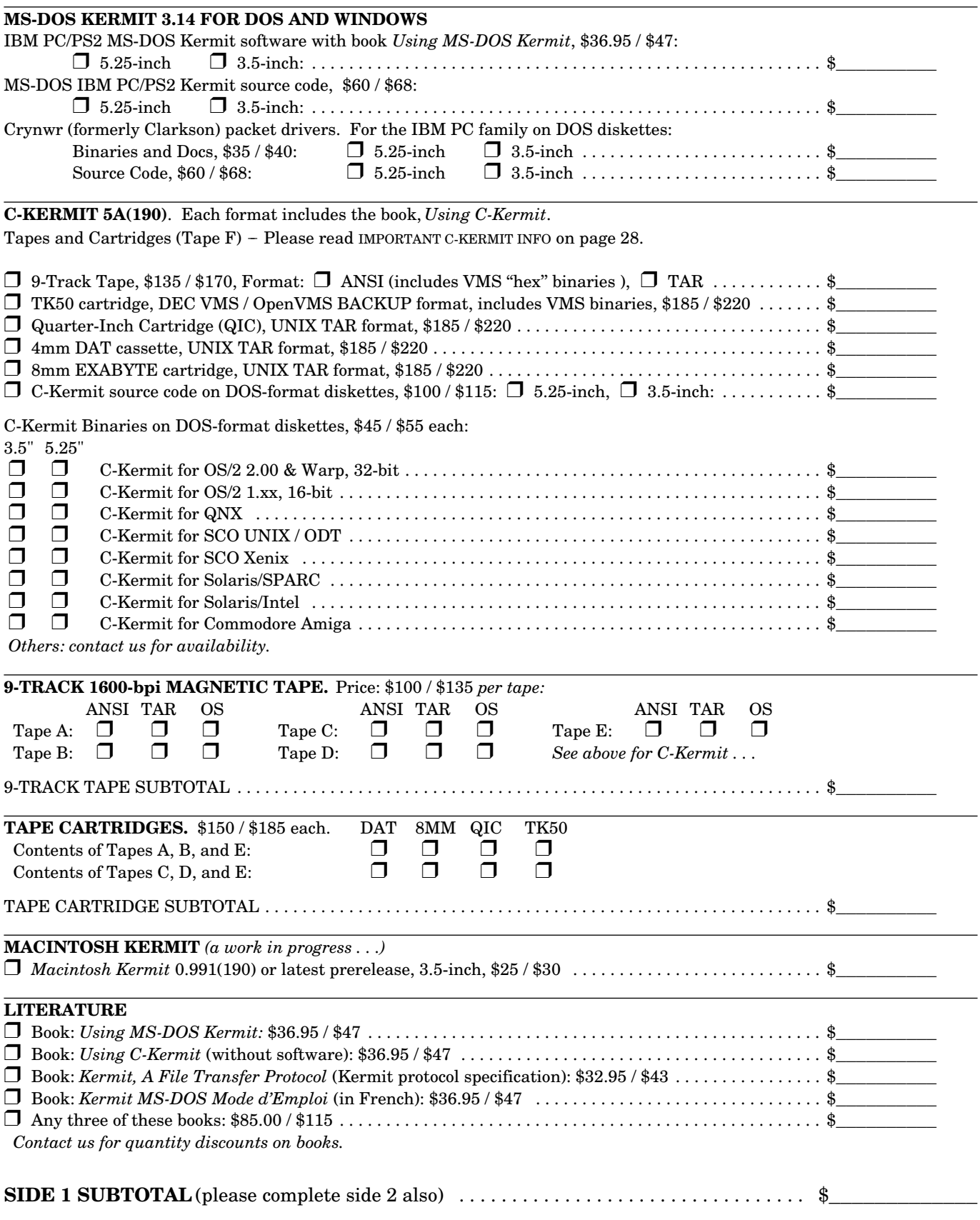

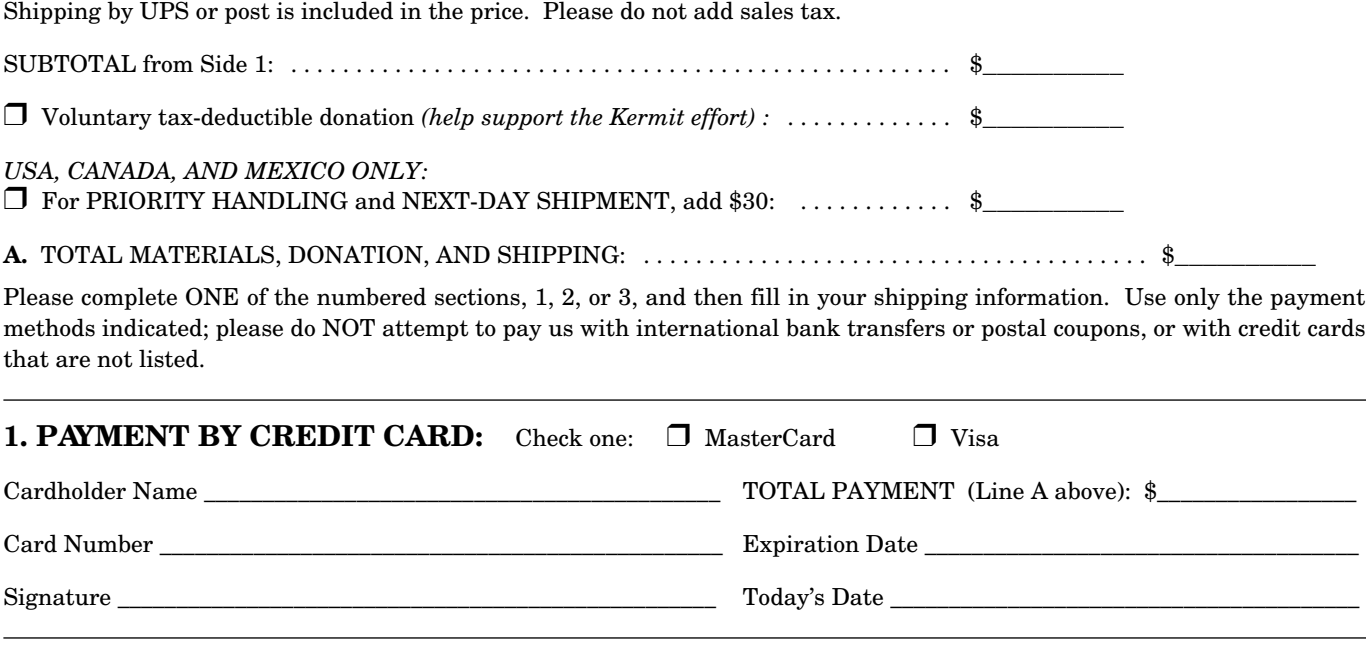

### **2. PREPAYMENT BY CHECK**

Please make your check *payable in US dollars* to:

### *Columbia University Kermit Distribution*

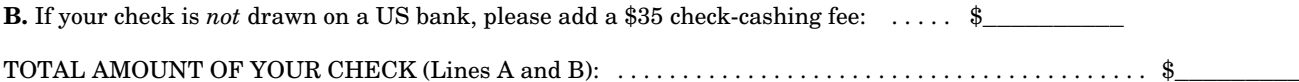

# **3. PURCHASE ORDER, WE BILL YOU** PO Number:

**C.** Add \$25 invoicing fee:  $\frac{1}{2}$ <br>**D.** If your check will *not* be drawn on a US bank, add \$35 check-cashing fee:  $\frac{1}{2}$ **D.** If your check will *not* be drawn on a US bank, add \$35 check-cashing fee:

TOTAL, Lines A, C, and D. Please enclose your purchase order for this amount: . . . . . . . . . . . . . . . . . . . . \$\_\_\_\_\_\_\_\_\_\_

### **SHIPPING INFORMATION** (Please do not use Post Office Box for UPS or Federal Express):

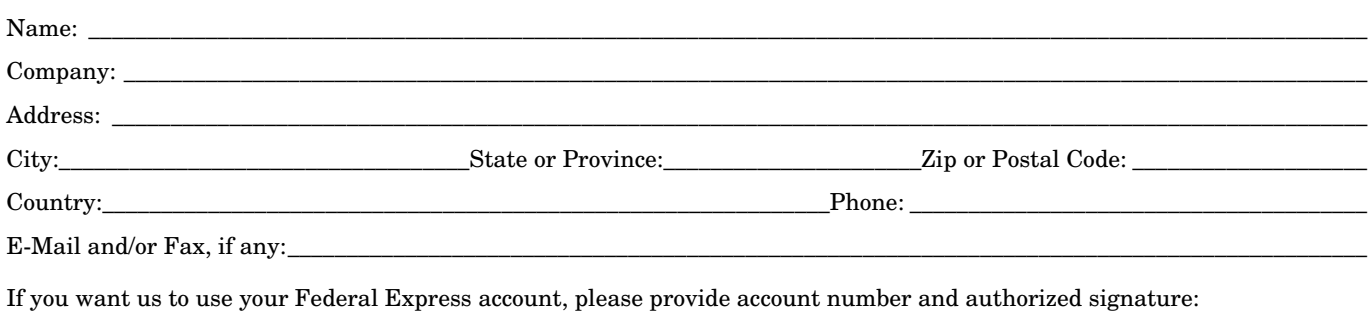

Federal Express Account Number:\_\_\_\_\_\_\_\_\_\_\_\_\_\_\_\_\_\_\_\_\_\_\_\_\_\_\_ Signature:\_\_\_\_\_\_\_\_\_\_\_\_\_\_\_\_\_\_\_\_\_\_\_\_\_\_\_\_\_\_\_\_\_\_\_\_\_\_\_\_\_\_\_\_\_\_

### **MAIL YOUR COMPLETED ORDER FORM TO:**

Kermit Distribution Columbia University Academic Information Systems 612 West 115th Street New York, NY 10025 USA

# **Directory**

### *Staff:*

Frank da Cruz Christine M. Gianone Max Evarts Andy Newcomb

### *Postal Address:*

Kermit Development and Distribution Columbia University Academic Information Systems 612 West 115th Street New York, NY 10025 USA

### *Telephone:*

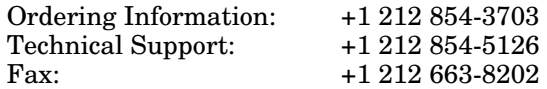

### *Networks:*

E-mail: kermit@columbia.edu News: comp.protocols.kermit.announce, .misc Web: http://www.columbia.edu/kermit/

**Kermit News**<br> **Kermit Development and Distribution**<br> **Kermit Development and Distribution**<br> **Non Profit Org.**<br> **Non Profit Org.** U.S. Postage **Kermit Development and Distribution Columbia University Academic Information Systems** PAID **612 West 115th Street**<br> **612 West 115th Street**<br>
New York, N.Y.<br>
New York, N.Y.<br>
Permit # 3593 **New York, NY 10025 USA**